# Overview (1A)

Young Won Lim 9/25/17

Copyright (c) 2009 - 2017 Young W. Lim.

 Permission is granted to copy, distribute and/or modify this document under the terms of the GNU Free Documentation License, Version 1.2 or any later version published by the Free Software Foundation; with no Invariant Sections, no Front-Cover Texts, and no Back-Cover Texts. A copy of the license is included in the section entitled "GNU Free Documentation License".

Please send corrections (or suggestions) to [youngwlim@hotmail.com.](mailto:youngwlim@hotmail.com)

This document was produced by using OpenOffice.

Young Won Lim 9/25/17

## Calculating the Mean

**The mean of 3 numbers** 

$$
m = \frac{a + b + c}{3}
$$

$$
\frac{40 + 50 + 60}{3} = \frac{150}{3} = 50
$$
 **Integer number**  
fixed point number  

$$
\frac{45 + 53 + 63}{3} = \frac{161}{3} = 53.6666666...
$$
 **Real number**  
floating point number

## Calculating a mean in C

int a, b, c; int mean;  $a = 40;$  $b = 50;$  $c = 60;$ mean =  $(a + b + c) / 3$ ; int a, b, c; float mean;  $a = 45;$  $b = 53;$  $c = 63;$ mean =  $(a + b + c) / 3.0$ ;

- \* Variable
- \* Type
- \* Assignment
- \* Operator

## Variables – int Type

int a, b, c; int mean;

 $a = 40;$  $b = 50;$  $c = 60;$ mean =  $(a + b + c) / 3$ ;

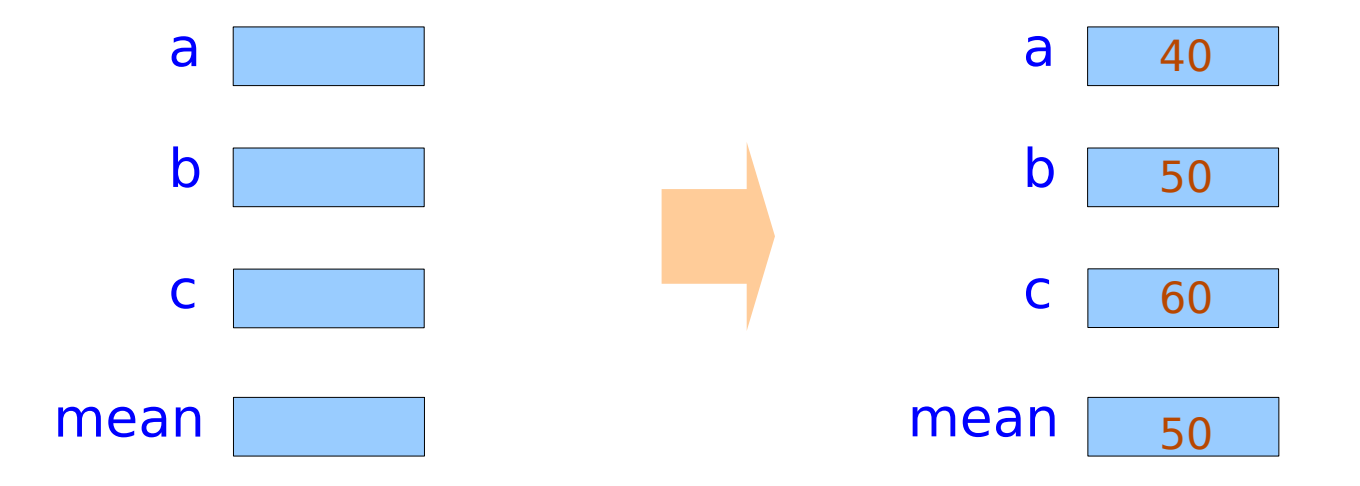

## Variables – float Type

int a, b, c; float mean;

 $a = 45$ ;  $b = 53;$  $c = 63;$ 

mean = 
$$
(a + b + c) / 3.0;
$$

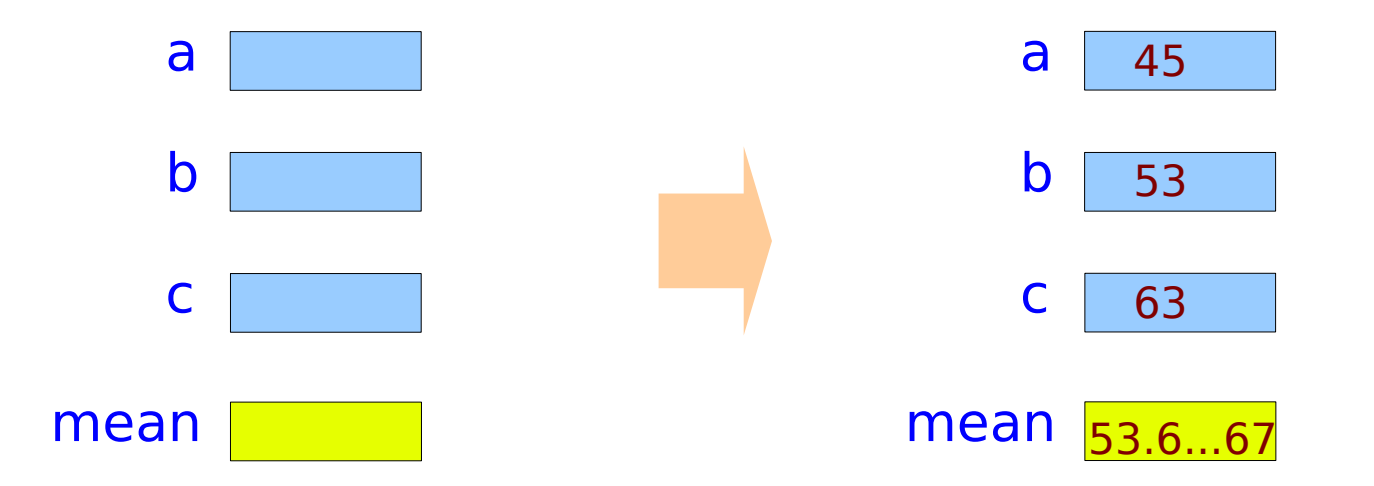

float type

## C and assembly code view of variables

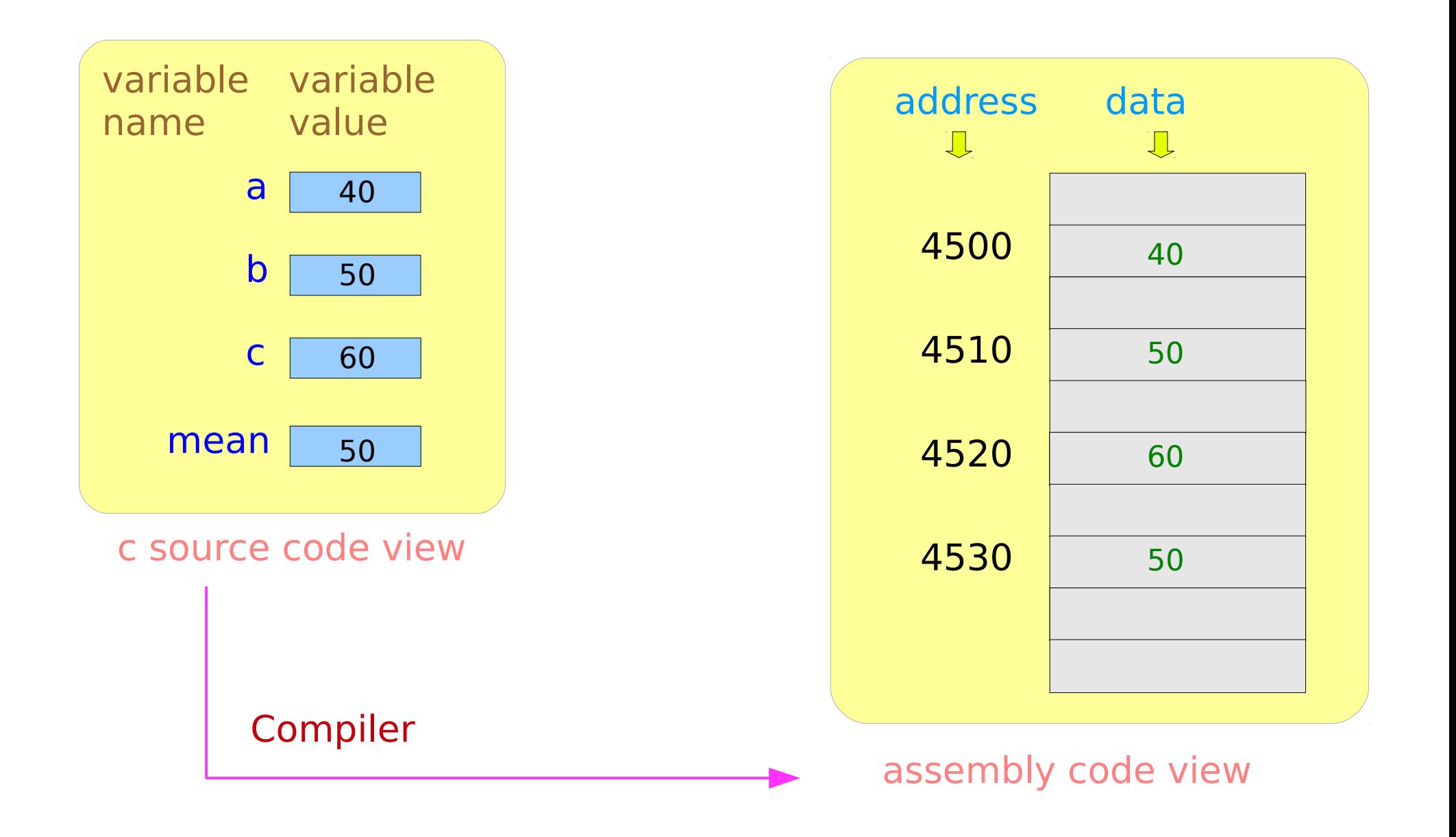

## Memory : (Address, Data)

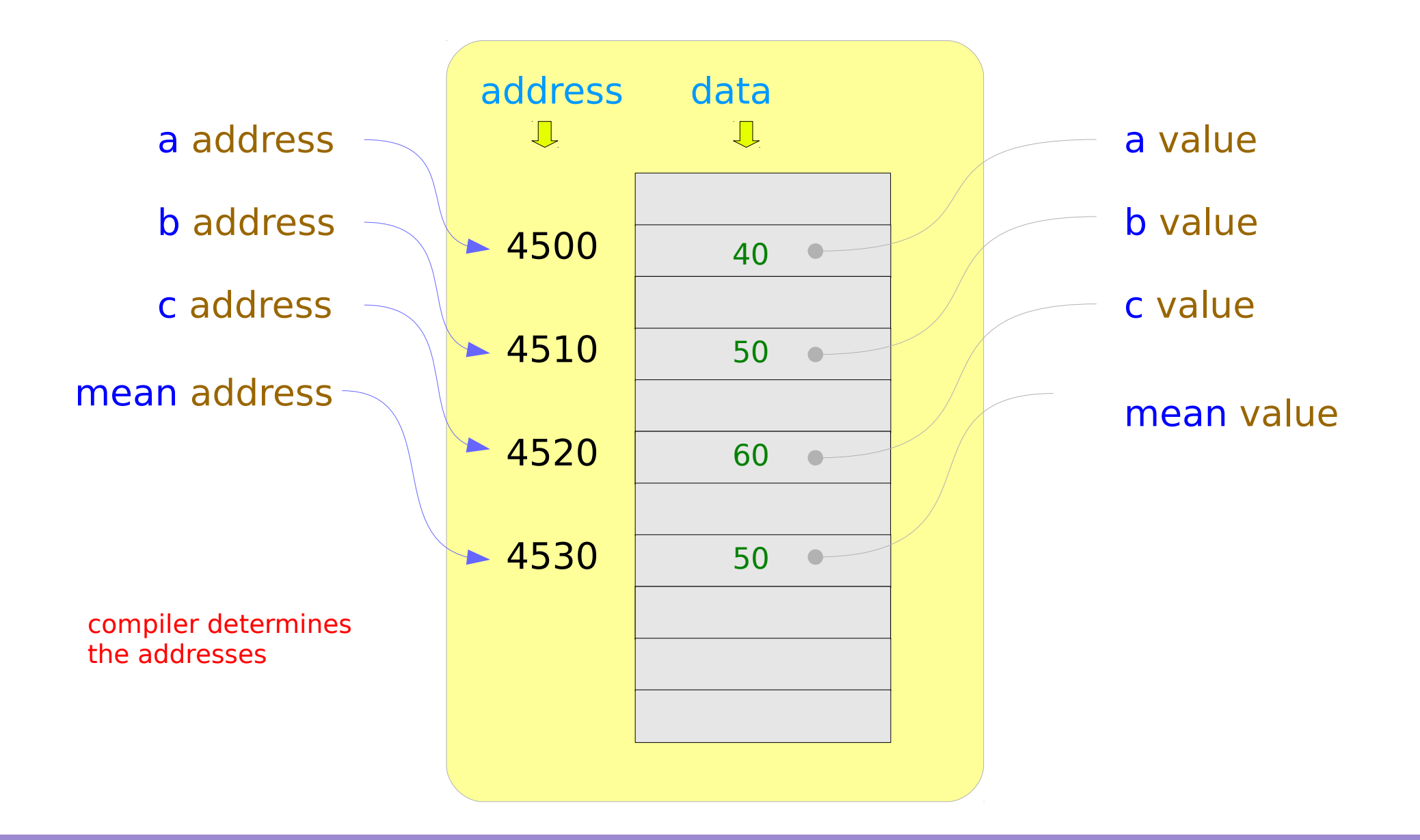

### **Overview** 8

Young Won Lim 9/25/17

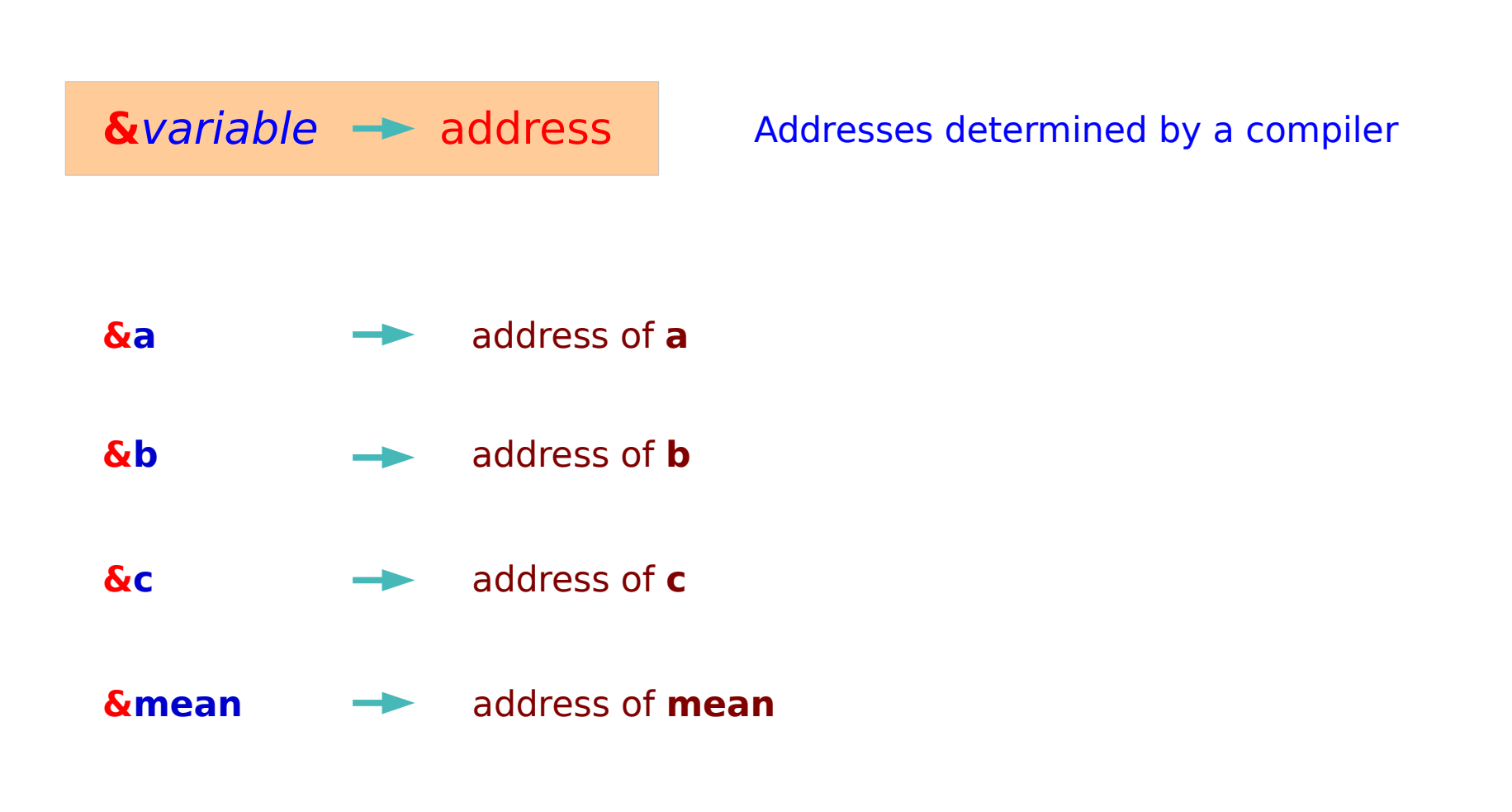

## Example: a variable stored in memory

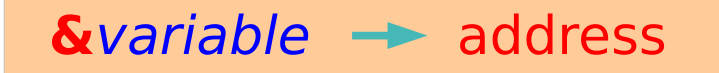

$$
int a;
$$
  
a = 40;

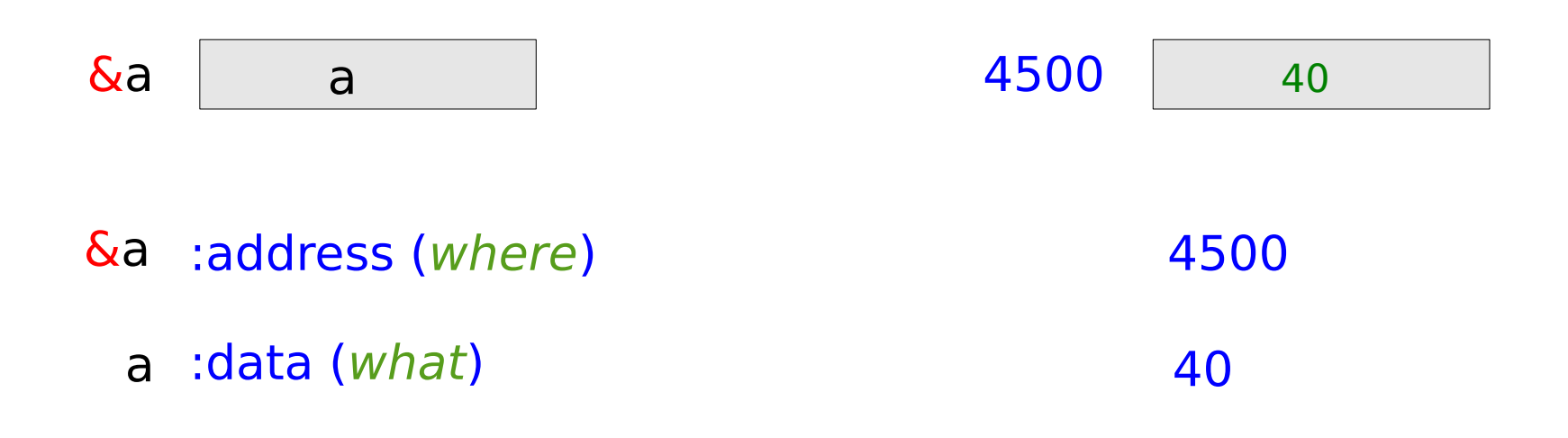

### **Overview** 10 Young Won Lim

## Variables and the & operator

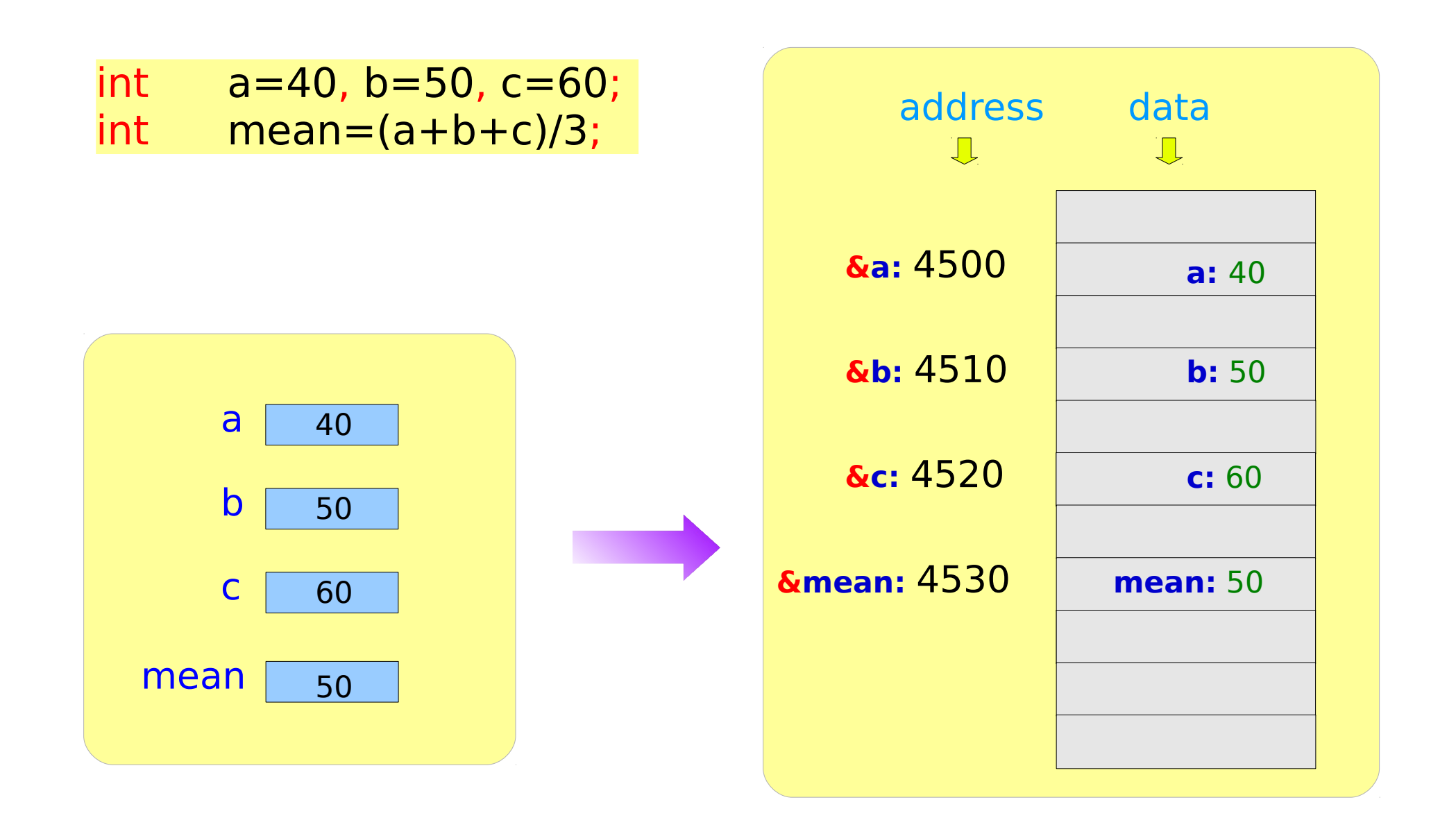

### **Overview** 11 Young Won Lim

## Graphical representation of address assignment

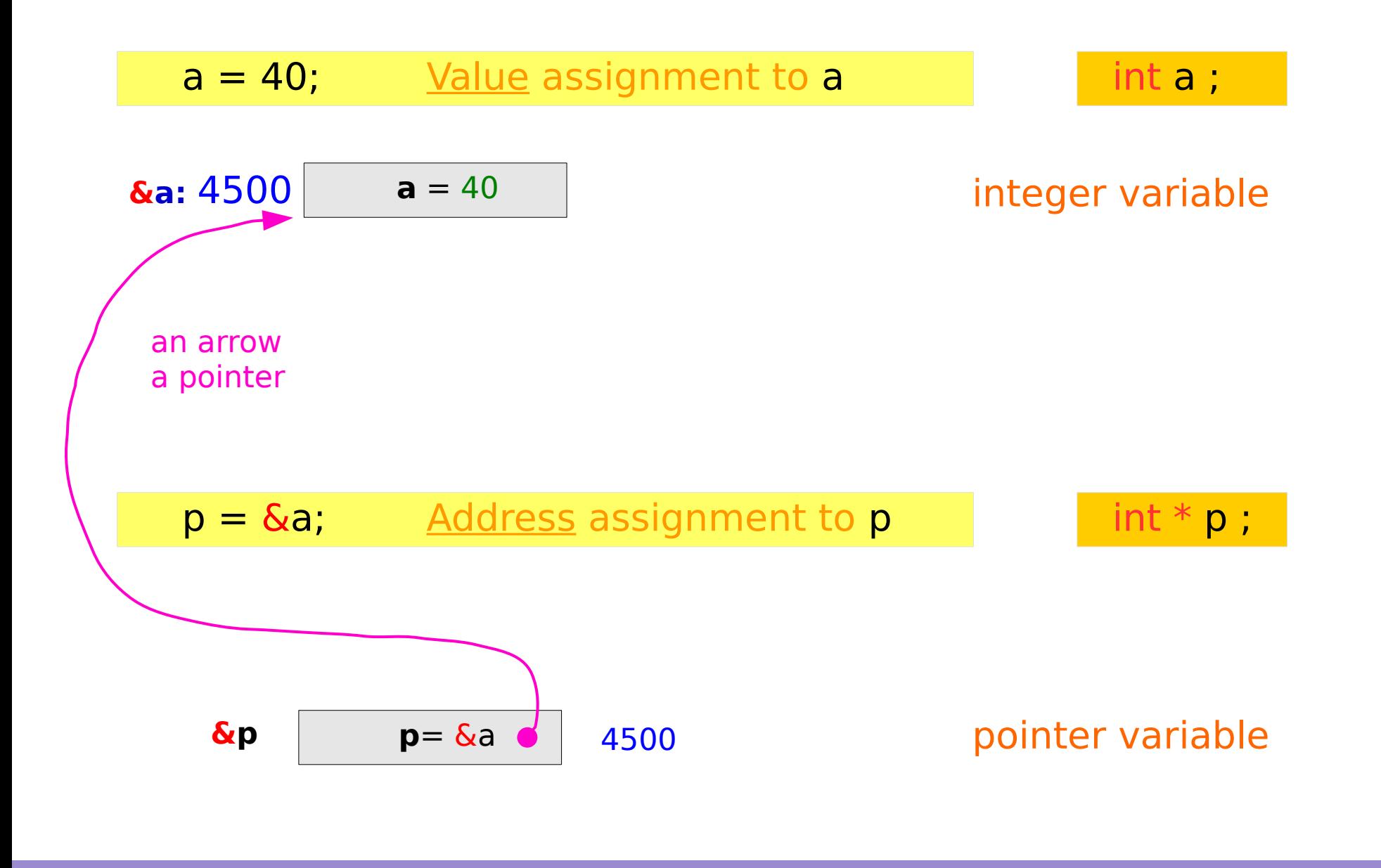

**Overview** 12 Young Won Lim

## Data and Address Operators

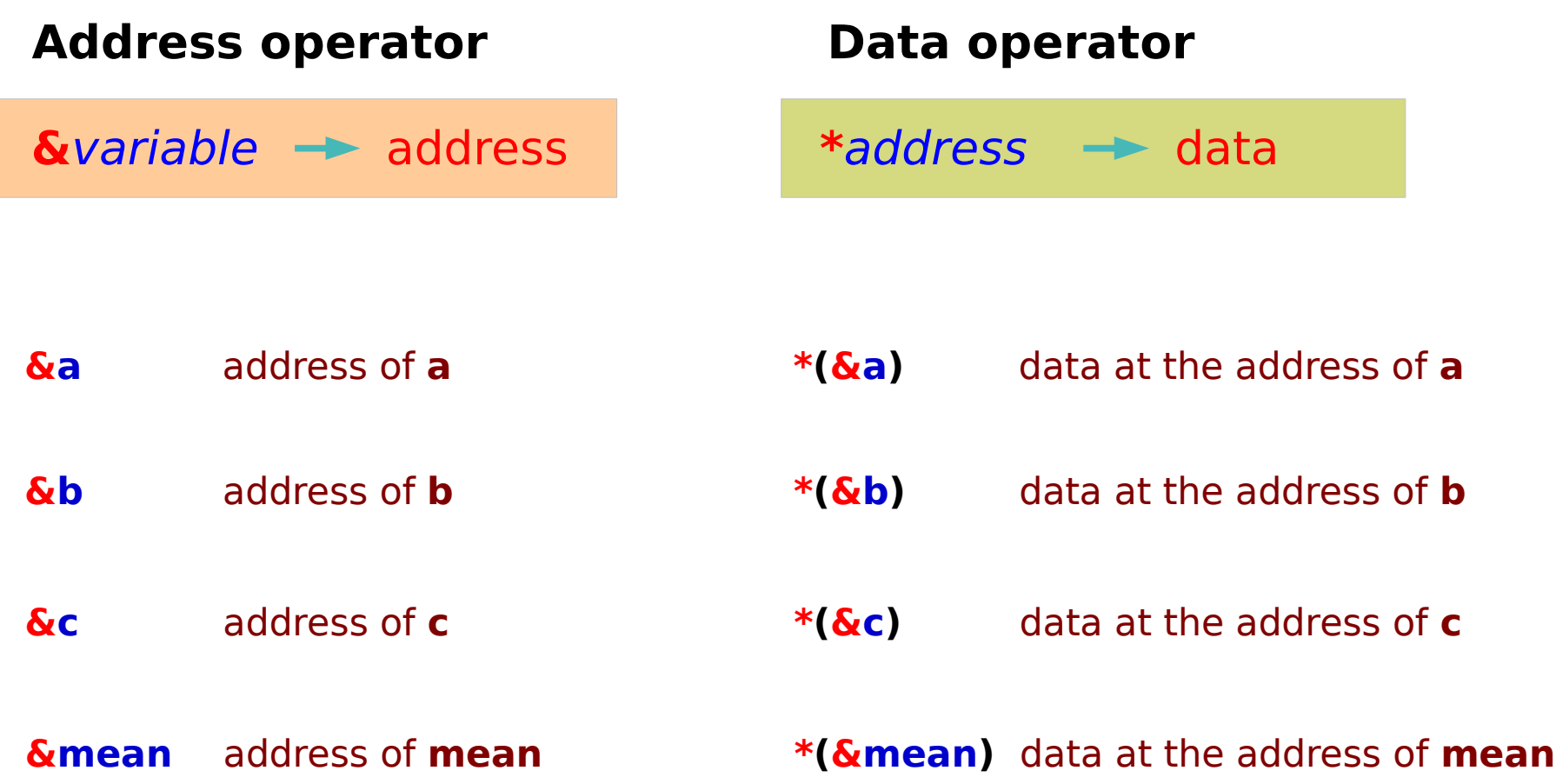

## The  $\&$  and  $*$  operators

*The address of a variable : Address of operator &*

*the value at an address : Dereferencing operator \**

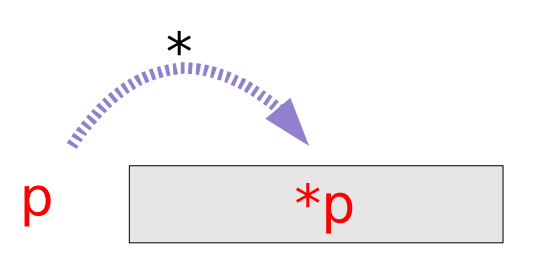

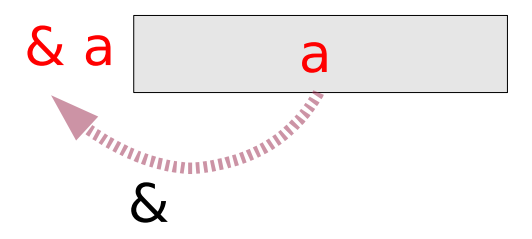

### **Overview** 14 Young Won Lim

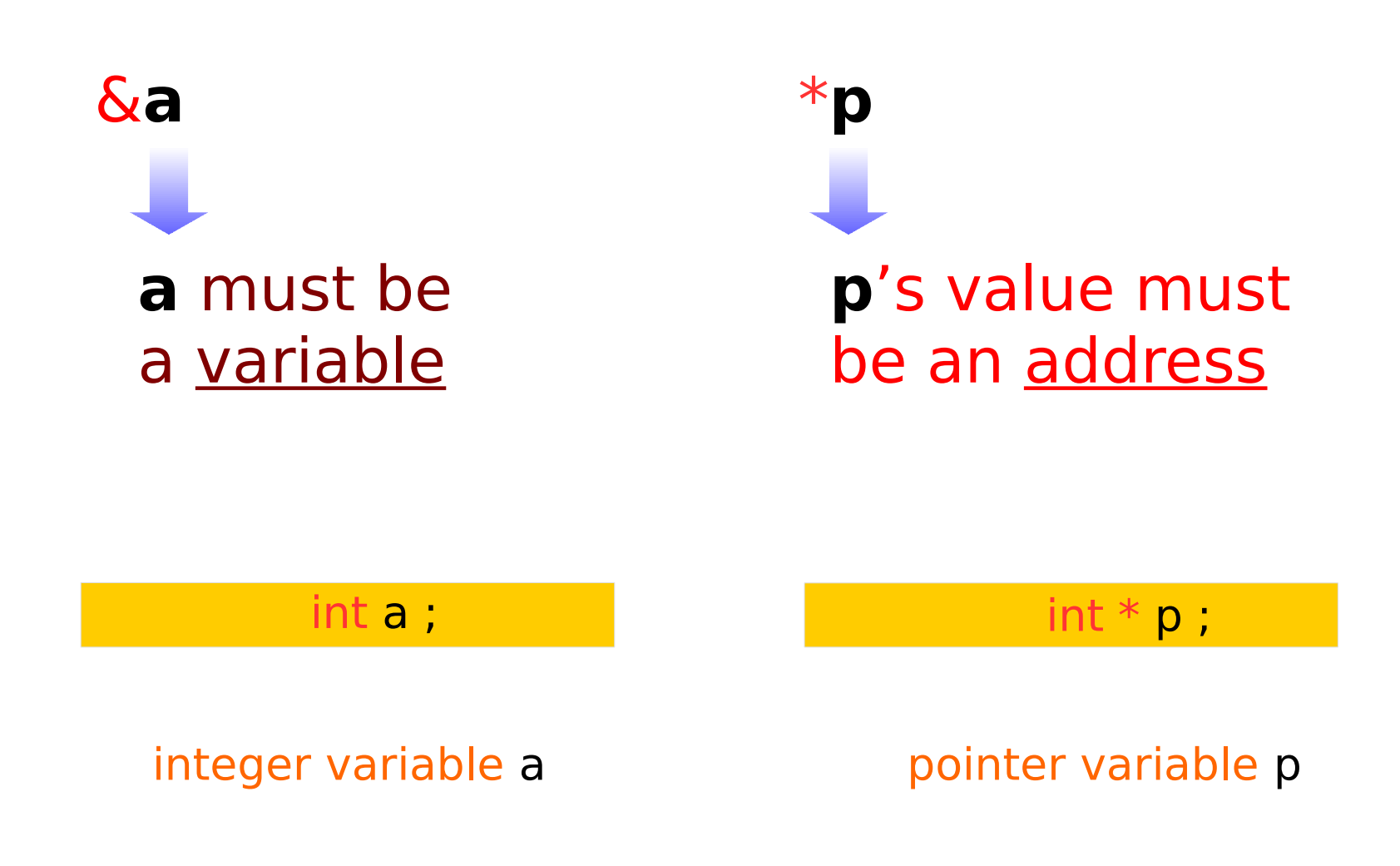

**Overview** 15 Young Won Lim

9/25/17

## The address & a and the variable \*p

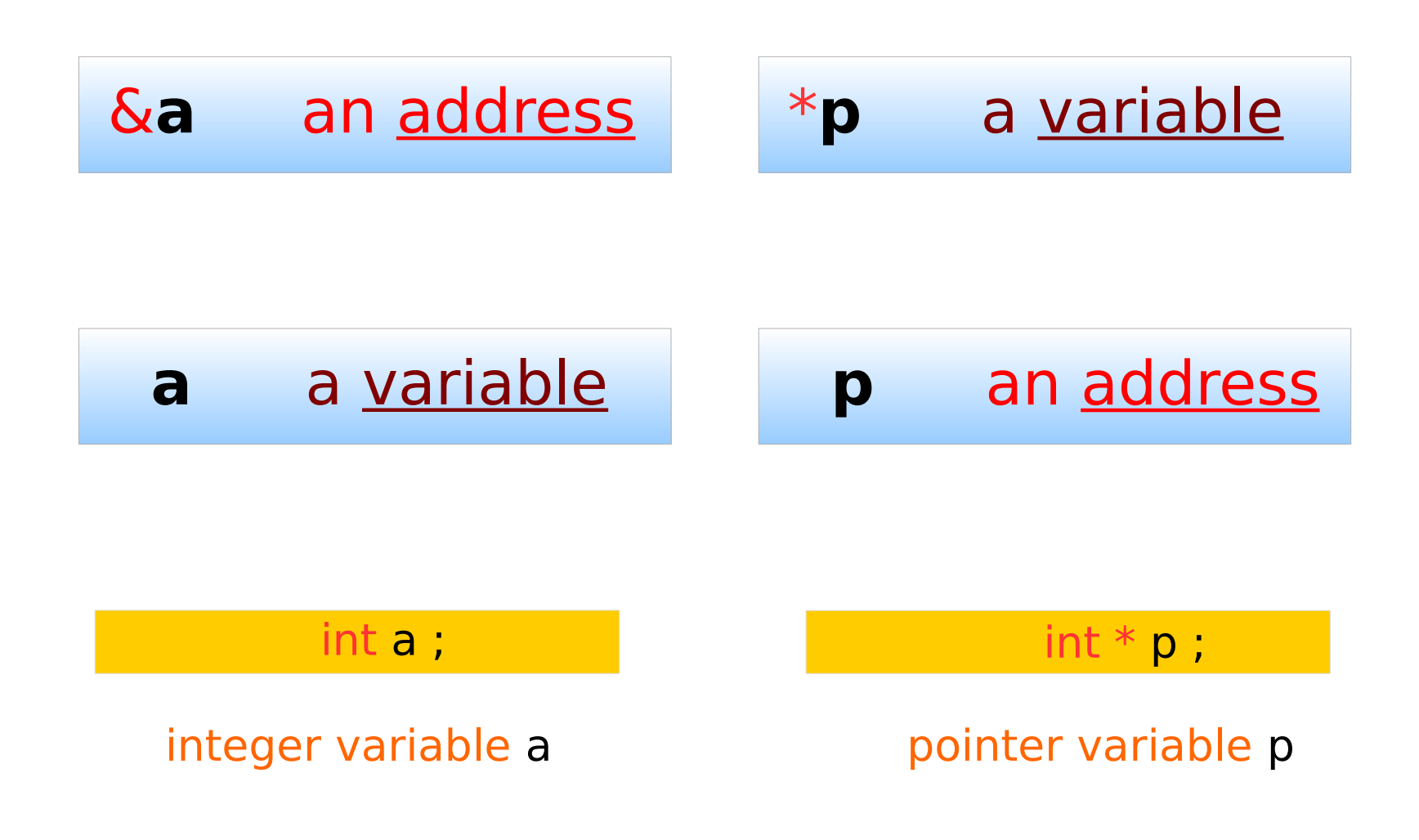

**Overview** 16 Young Won Lim

## R/W Accessing &a and \*p

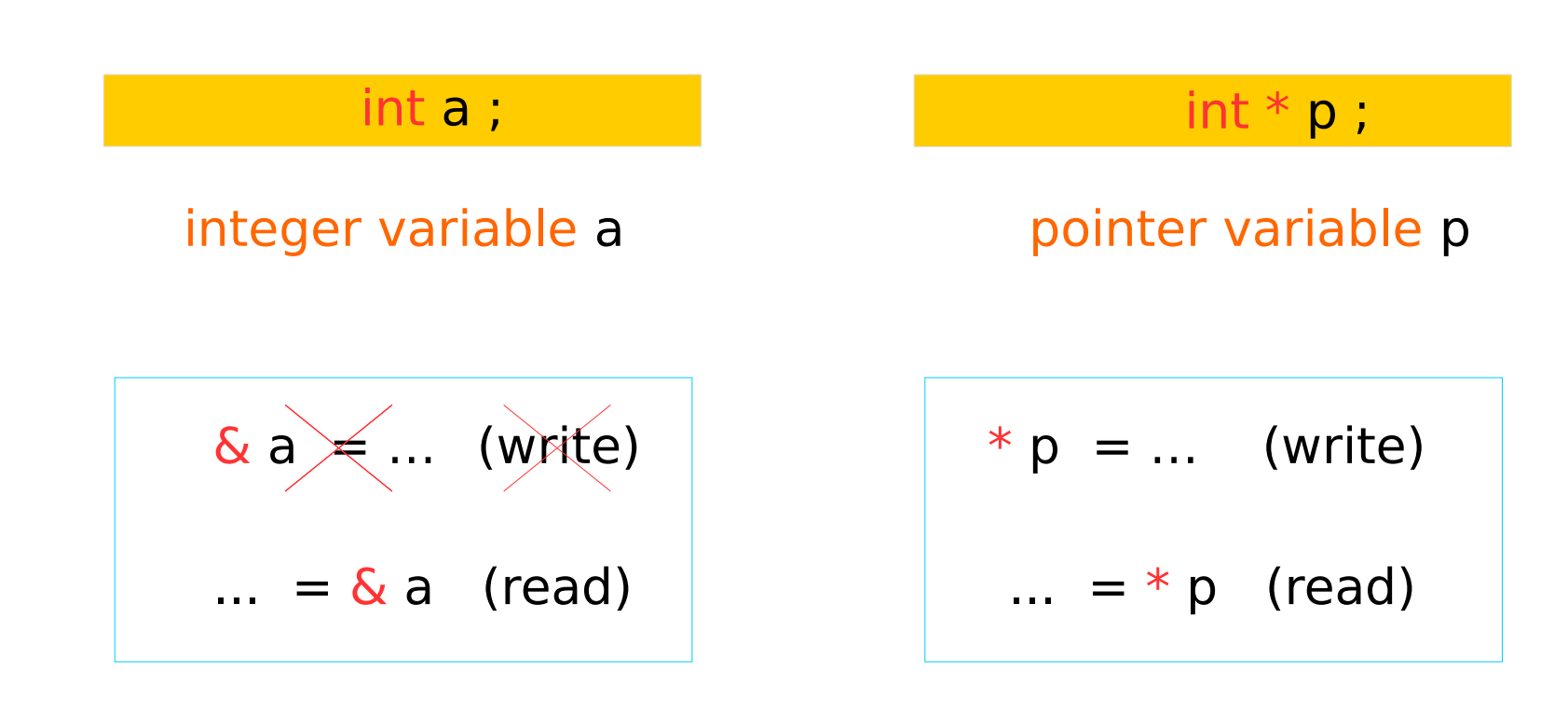

like a constant like a variable

### **Overview** 17 Young Won Lim

## &a and \*p examples

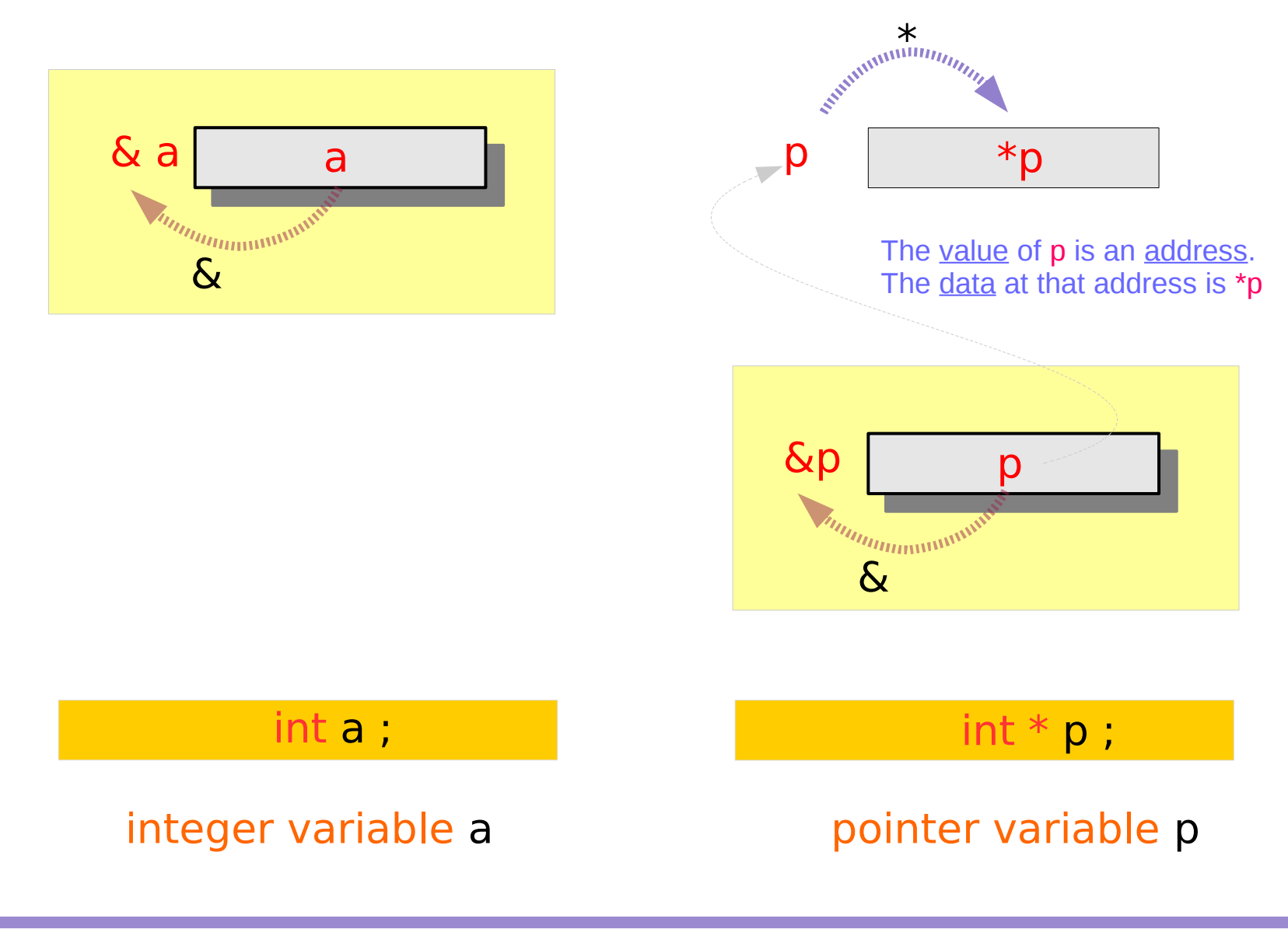

**Overview** 18 Young Won Lim

## The  $\&$  and  $*$  operators [int a]

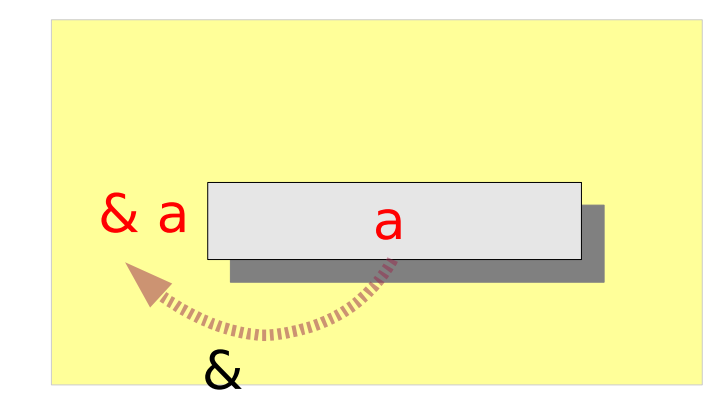

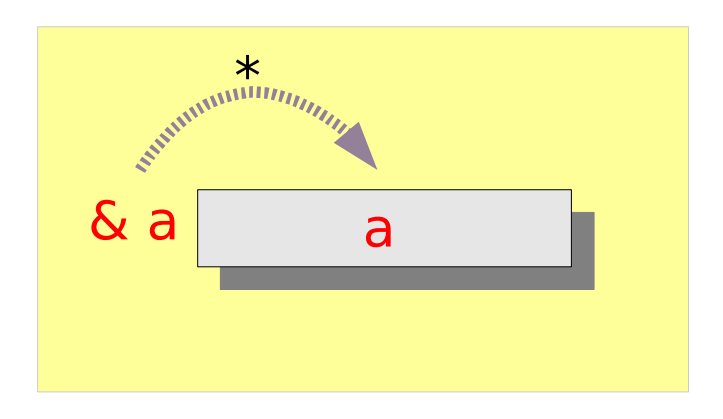

 $*(\& a) = a$ 

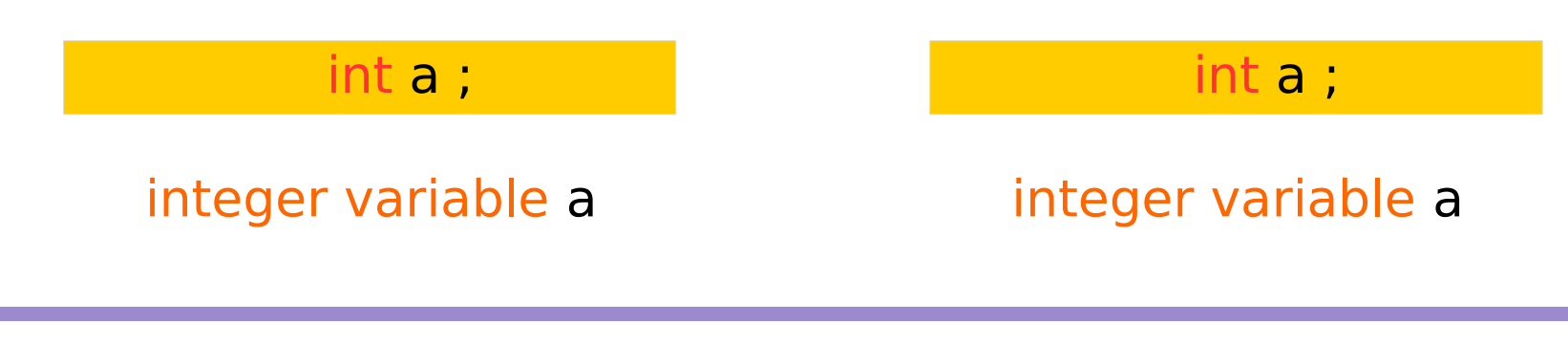

**Overview** 19 Young Won Lim

## The  $\&$  and  $*$  operators [int  $*$ p]

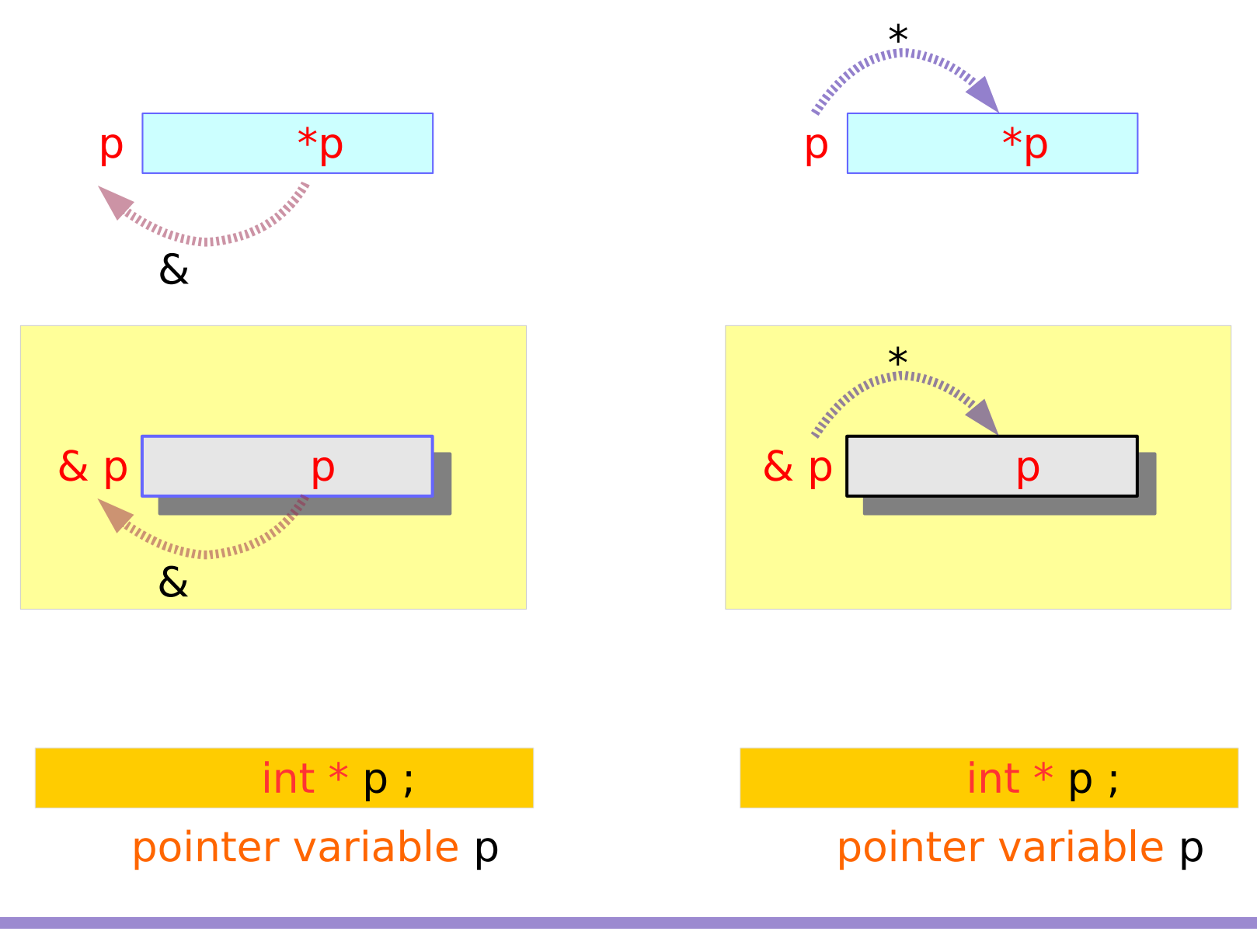

**Overview** 20 Young Won Lim

9/25/17

## The  $\&$  and  $*$  operators [int  $*$ p]

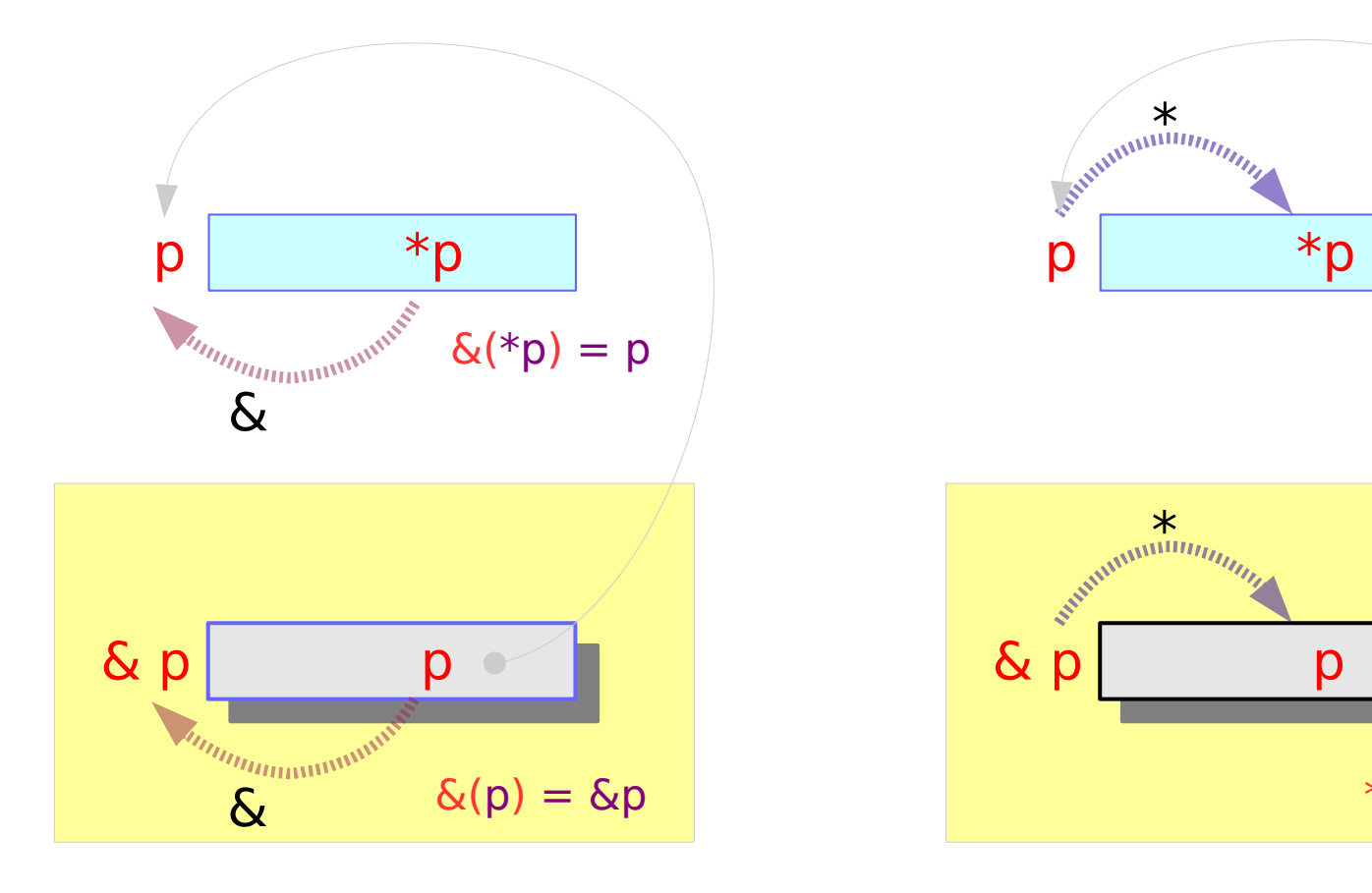

value of  $p \rightarrow an$  address)

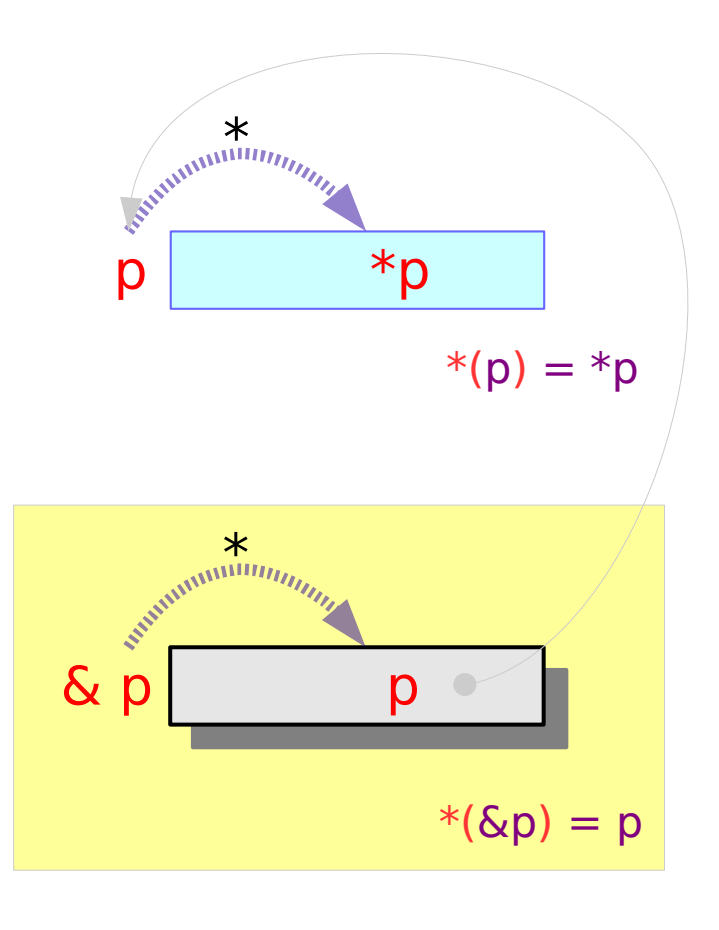

value of  $p \rightarrow an$  address)

### **Overview** 21 Young Won Lim

*The address of a variable : Address of operator &*

$$
\begin{aligned} \n\delta(p) &= \delta(p) \\ \n\delta(\ast p) &= p \n\end{aligned}
$$

*the value at an address : Dereferencing operator \**

$$
\ast(\& p) = p
$$

$$
\ast(p) = \ast p
$$

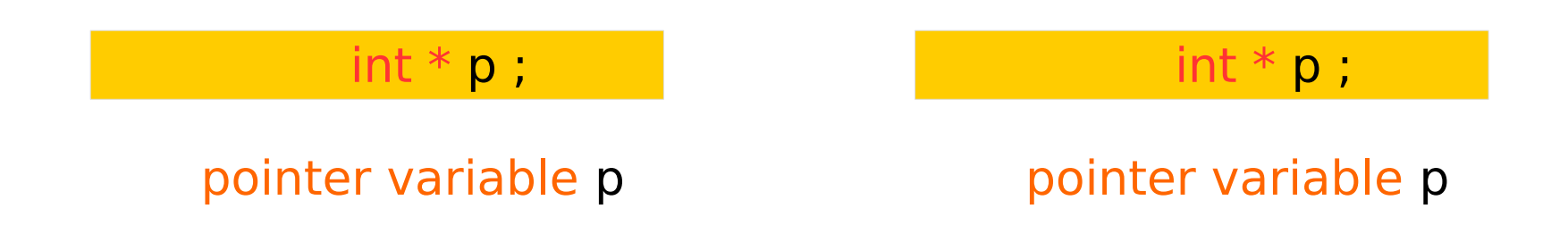

**Overview** 22 Young Won Lim

## The & and  $*$  cancel each other

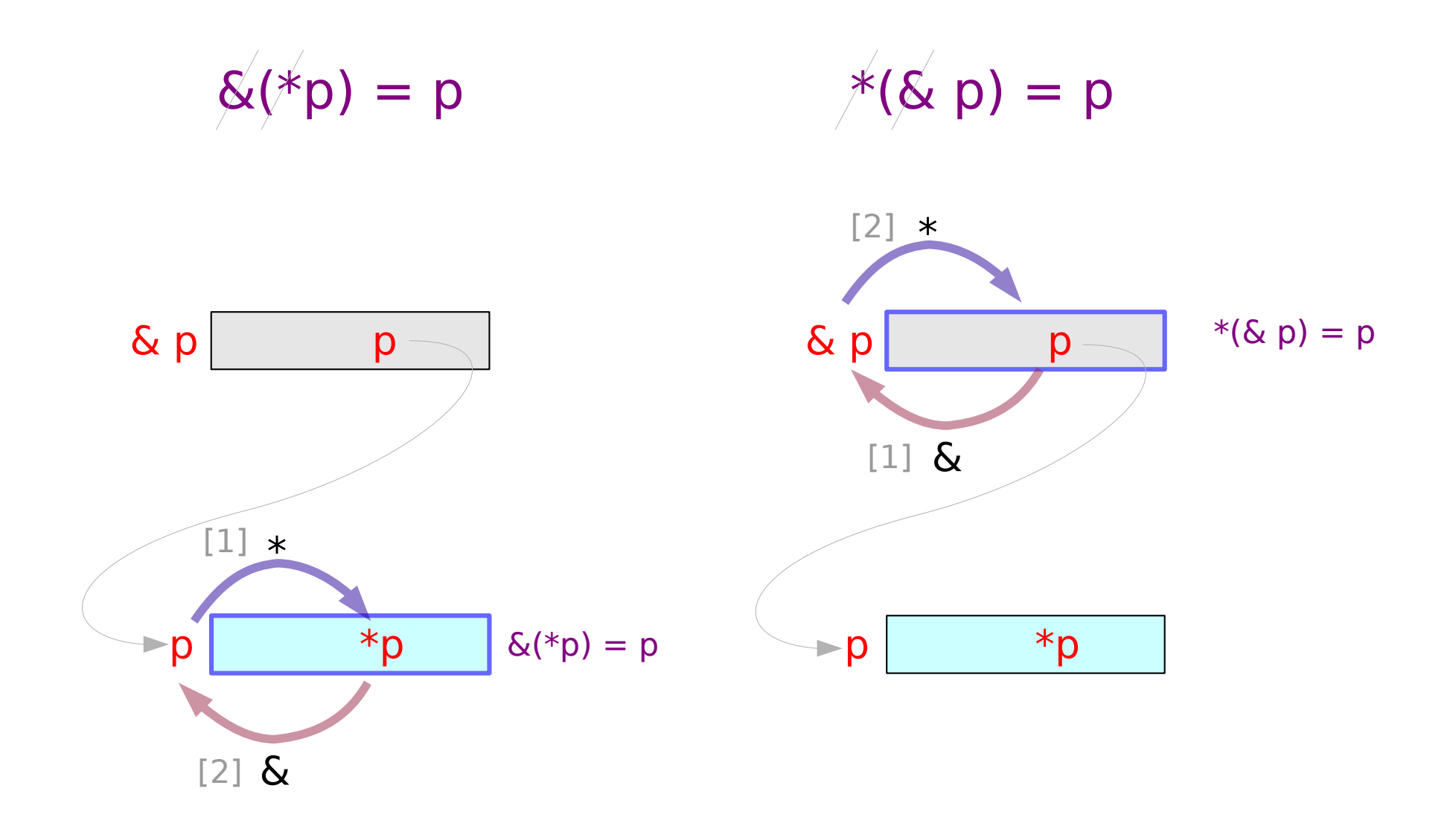

### **Overview** 23 Young Won Lim

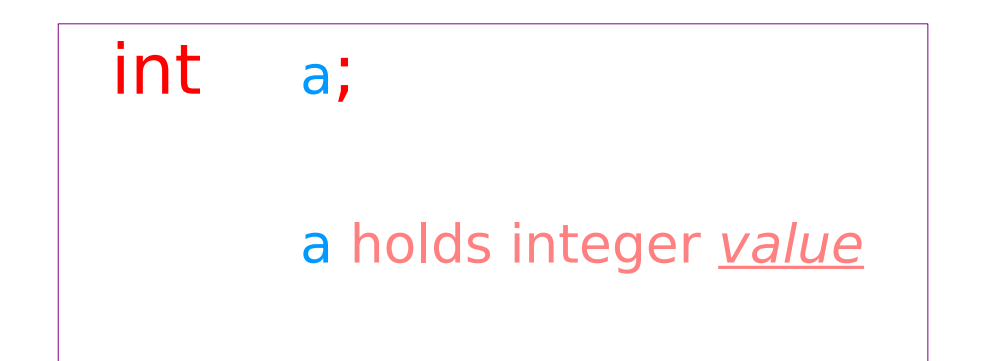

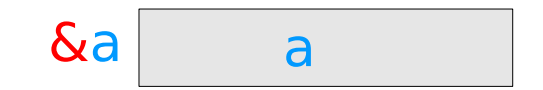

int \*p;

 p holds address \*p holds integer value

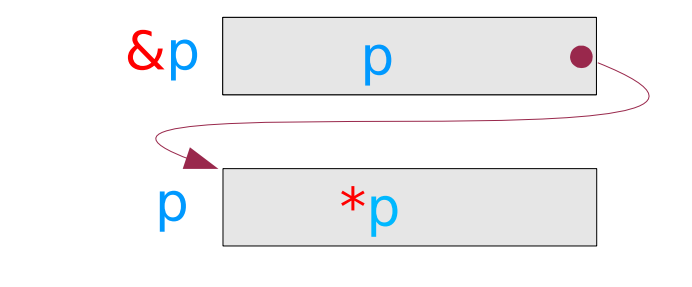

value of p  $(\rightarrow$  an address)

### **Overview** 24 Young Won Lim

## Address assignment to a pointer variable

### int \*p;

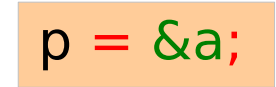

### **Address assignment**

where: the address of p

what: the value of p &a (address of a)

The value of p is the address &a

"p points to &a" "p points to where the variable a is stored "

### **Overview** 25 Young Won Lim

## Address assignment example

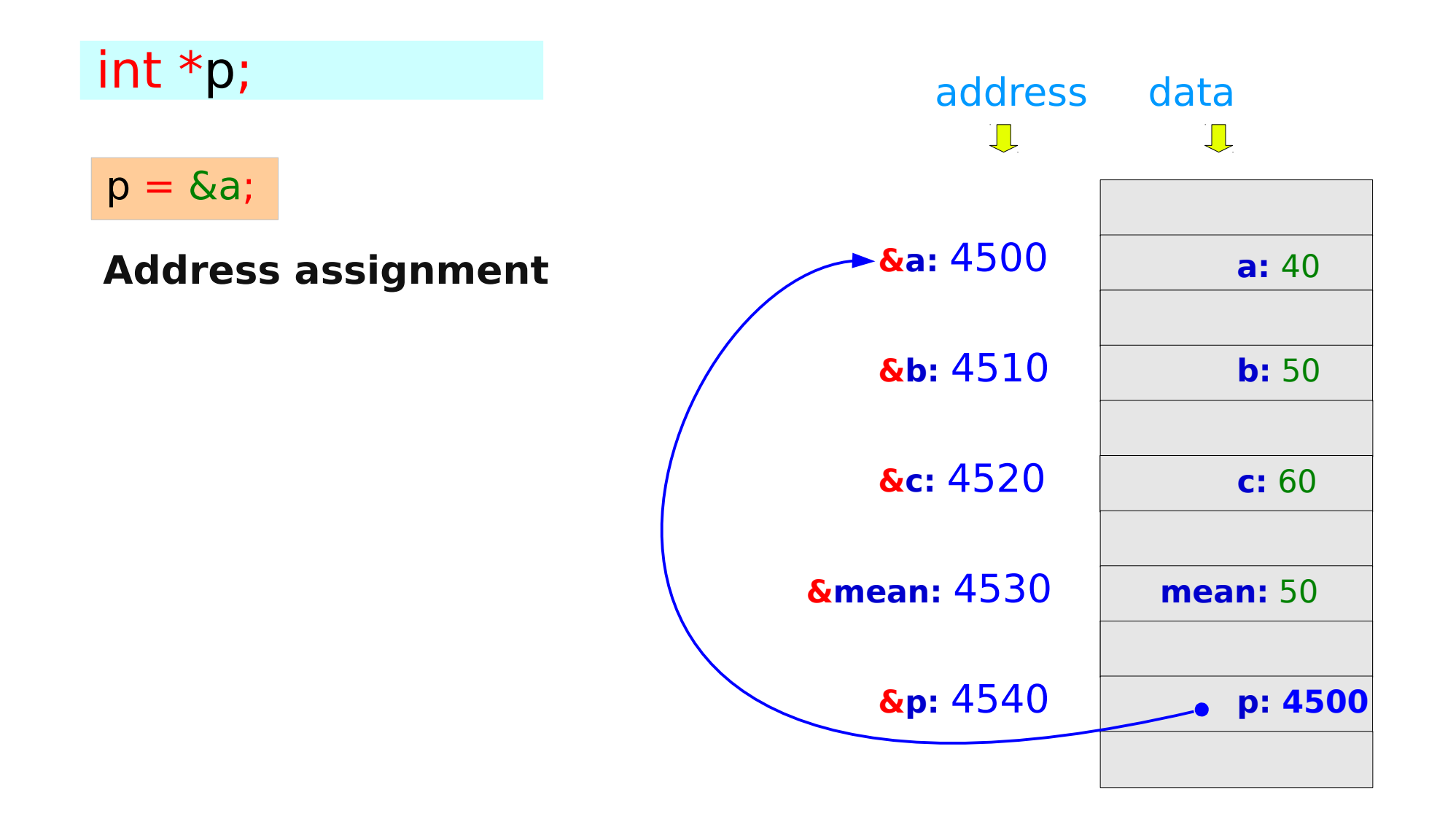

## Value assignment to a pointer variable

### int \*p;

$$
p = \&a
$$

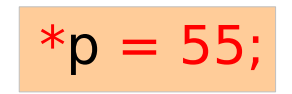

### \*p = 55; **Value assignment**

where: the location where the value of p points to (value of  $p \rightarrow$  address)

what: the data at p 55 (an integer value)

### **Overview** 27 Young Won Lim

## Value assignment to a pointer variable

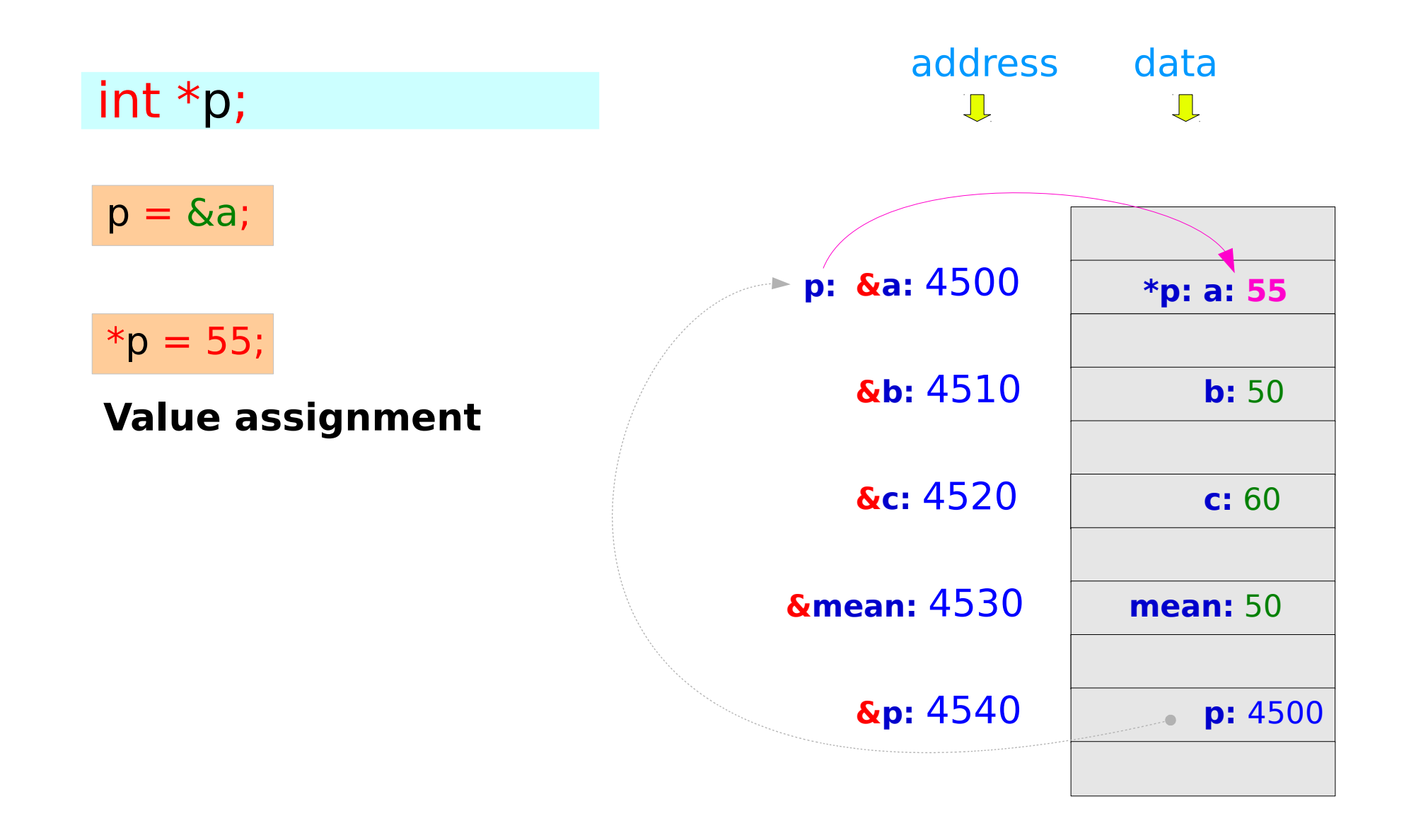

**Overview** 28 Young Won Lim

## Function examples – passing values

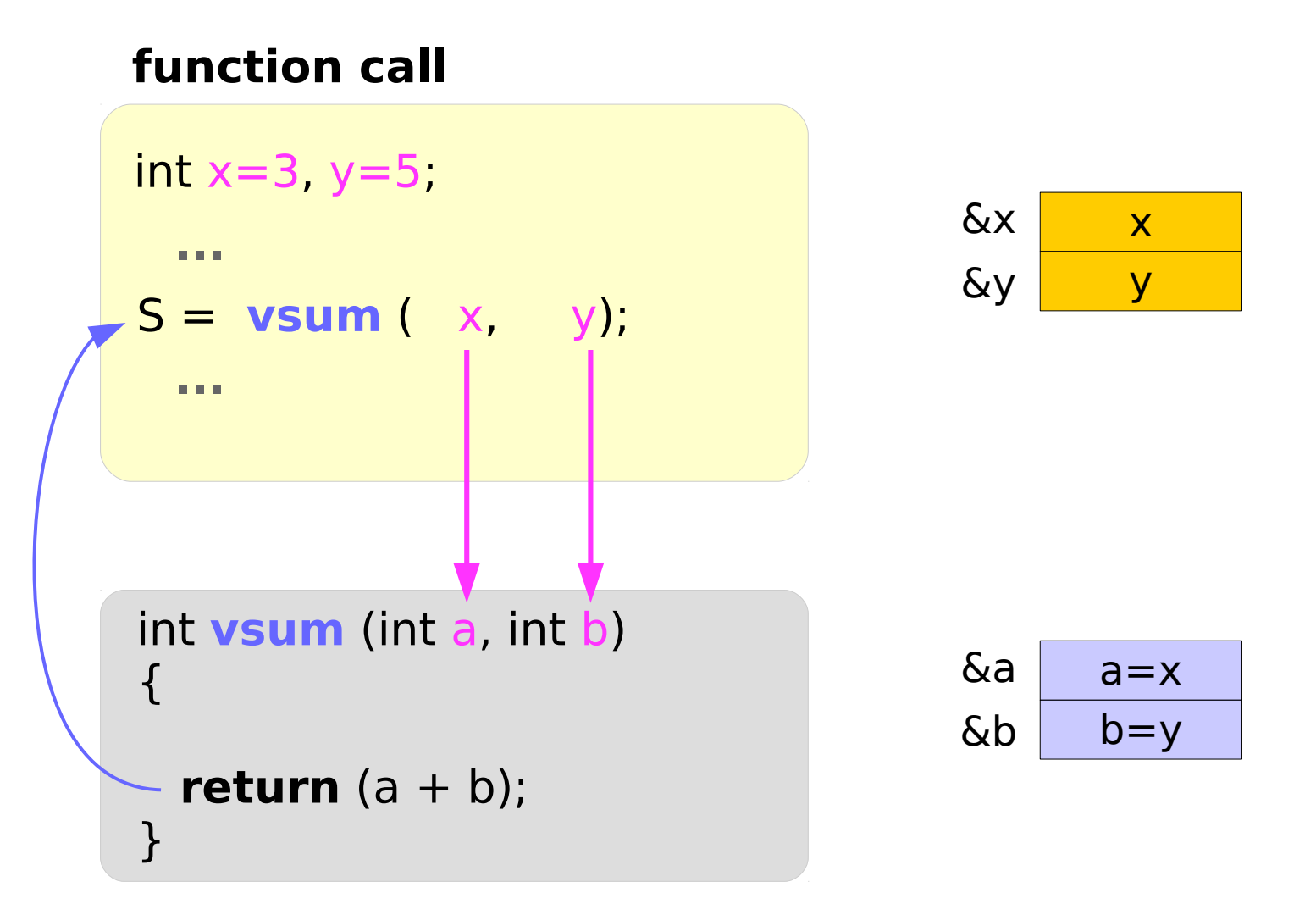

### **function definition**

### **Overview** 29 Young Won Lim

## Function examples – passing addresses

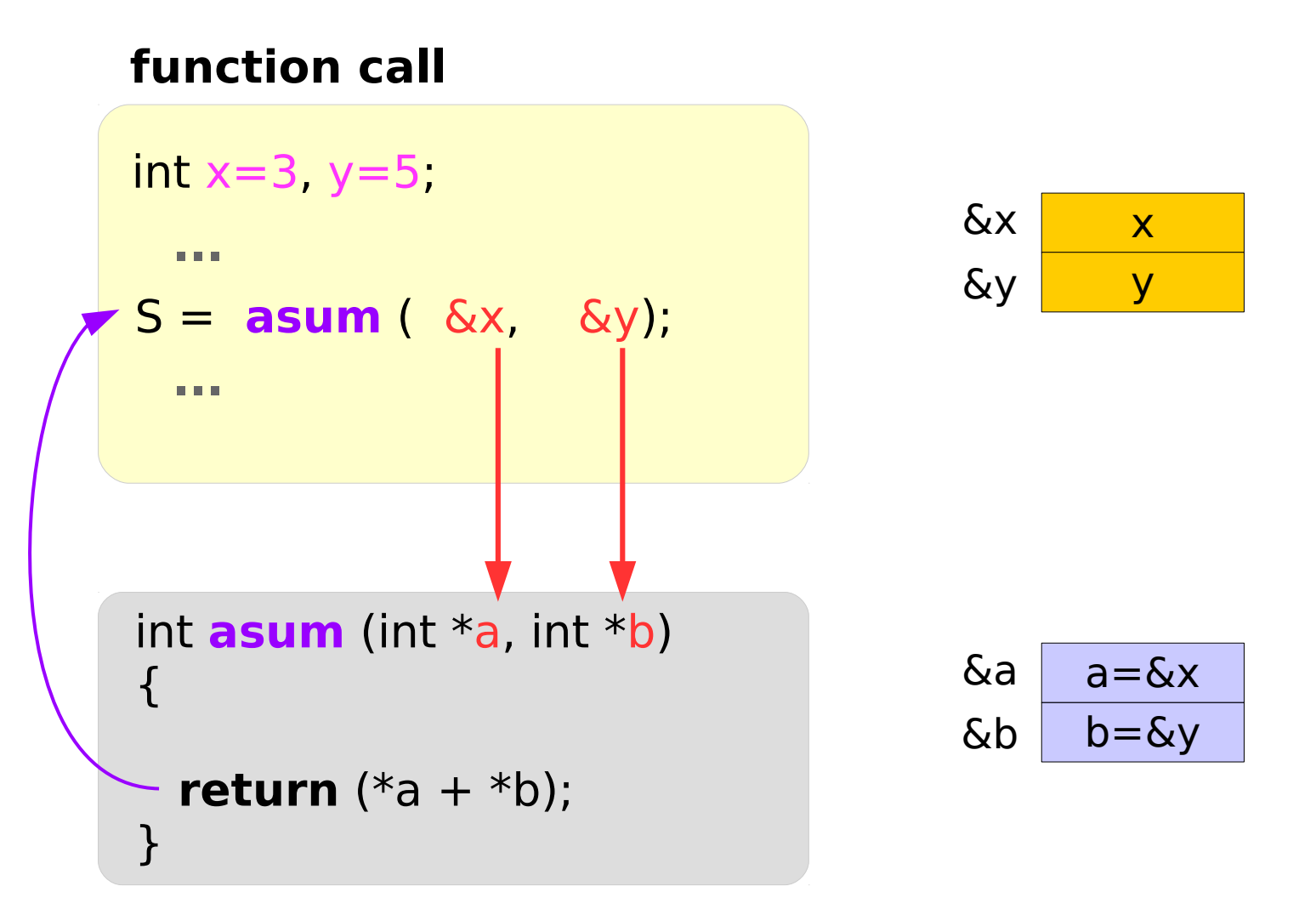

### **function definition**

### **Overview** 30 Young Won Lim

## Comparison

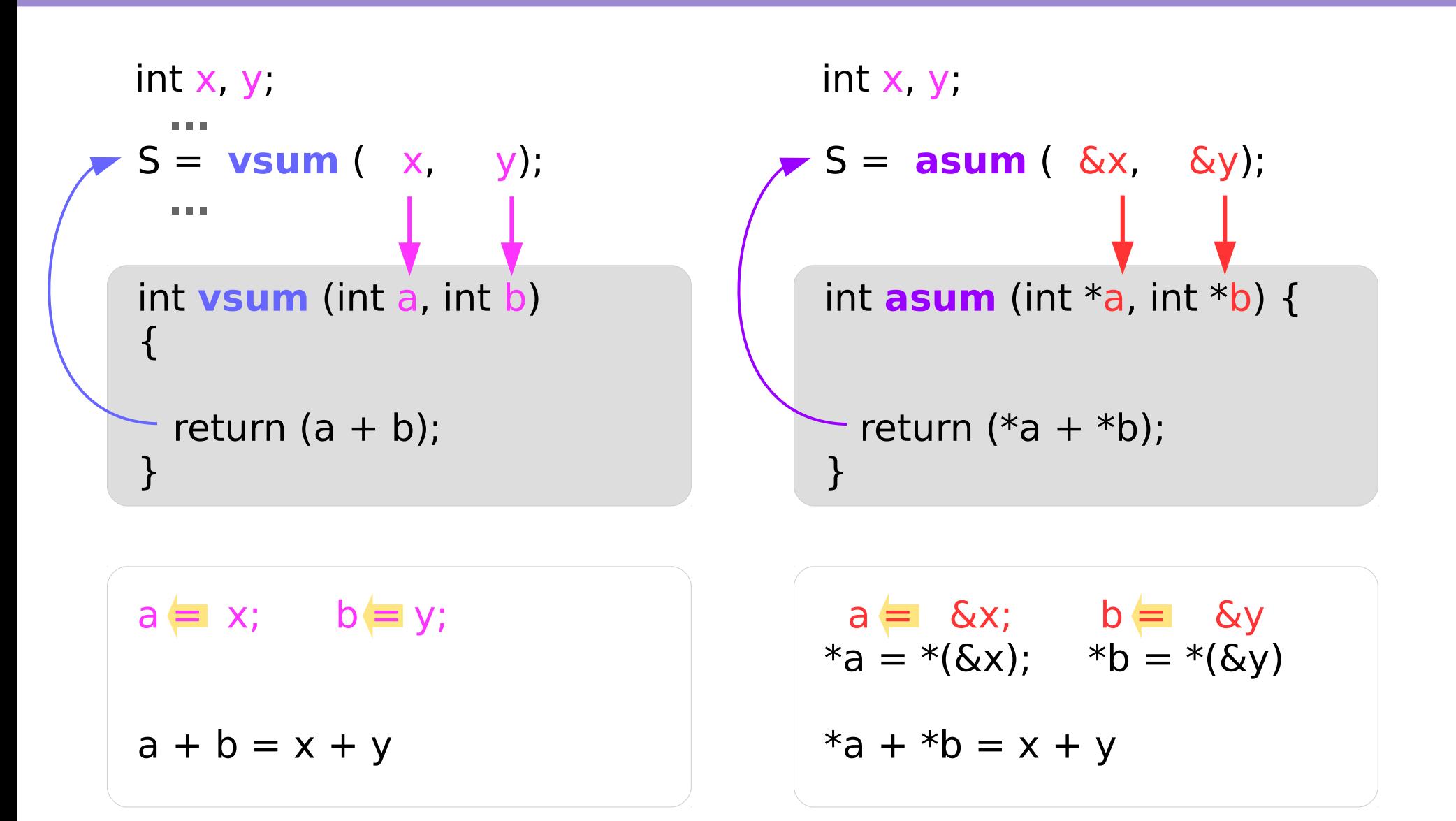

## 1-way vs. 2-way

```
int vsum (int a, int b) 
\{int val = a + b;a = b = 0; return (val);
}
                                         int asum (int *a, int *b) 
                                          {
                                           int val = *a + *b;
                                           *a = *b = 0; return (val);
                                          \frac{1}{2}  *(\&x) = *(\&y) = x = y = 0S = \text{vsum} (x, y); \qquad \qquad \qquad \qquad \qquad \qquad \qquad S = \text{asum} (\&x, \&y);int x, y; \sqrt{ } int x, y;
a = x; b = y;
a = 0b = 0a = \&x; b = \&yx = * (6x) = *a = 0y = *({\text{S}}y) = *b = 0
```
### **Overview** 32 Young Won Lim

## **Differences**

```
int vsum (int a, int b) 
\{int val = a + b;
 a = b = 0; return (val);
}
S = \text{vsum} (x, y); S = \text{asum} (\&x, \&y);int x, y; \sqrt{ } int x, y;
```

```
int \text{asum} (int \overline{a}, int \overline{b}) {
```

```
int val = *a + *b;
```

```
a^*a = b^*b = 0; return (val);
\frac{1}{2}  *(\&x) = *(\&y) = x = y = 0
```
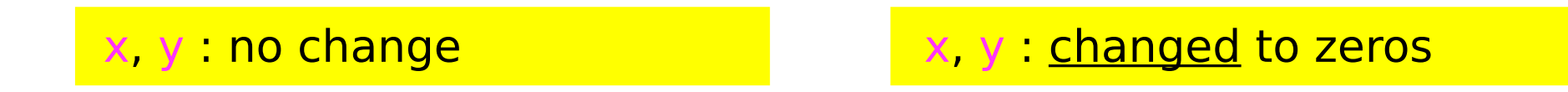

### Expected Output

```
The mean of three numbers
a = 40b = 50c = 60mean(40, 50, 60) => 50
```

```
printf("The mean of three numbers \n");
printf("a = \% d \n\pi", a);
printf("b = \%d \n\pi", b);
printf("c = \% d \n\ln", c);
printf("mean (%d, %d, %d) => %d \n"
, a, b, c, mean);
```
**Overview** 34 Young Won Lim

## scanf() : another built-in function

### Input Example

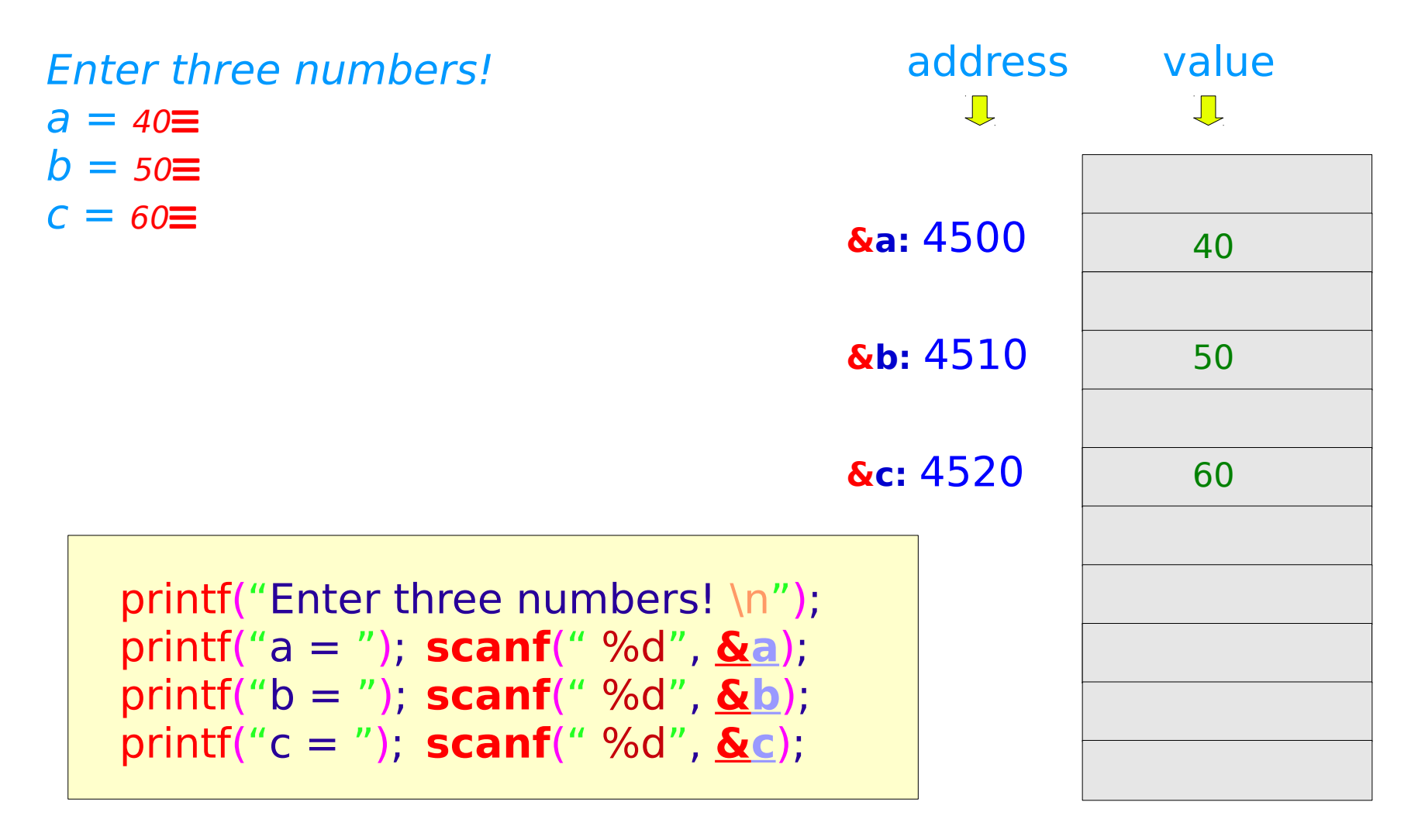

### **Overview** 35 Young Won Lim

## The Main Function (1)

```
main (void) 
\{int a, b, c;
   int mean;
   a = 40;b = 50;
   c = 60;mean = (a + b + c) / 3;
   printf("The mean of three numbers \n");
   printf("a = \% d \n\pi", a);
   printf("b = \%d \n\ln", b);
   printf("c = \%d \n\ln", c);
   printf("mean (%d, %d, %d) => %d \n"
, a, b, c, mean);
```
}

### **Overview** 36 Young Won Lim

## The Main Function (2)

```
main (void) 
\left\{ \right.int a, b, c;
   int mean;
   printf("Enter three numbers! \n");
   printf("a = "); scanf(" %d"
, &a);
   printf("b = "); scanf(" %d"
, &b);
   printf("c = "); scanf(" %d"
, &c);
   mean = (a + b + c) / 3;printf("The mean of three numbers \n");
   printf("a = %d \n b = %d \n c = %d \n", a, b, c);
   printf("mean (%d, %d, %d) => %d \n",
                   a, b, c, mean );
```
}

### **Overview** 37 Young Won Lim

## The Main Function (3)

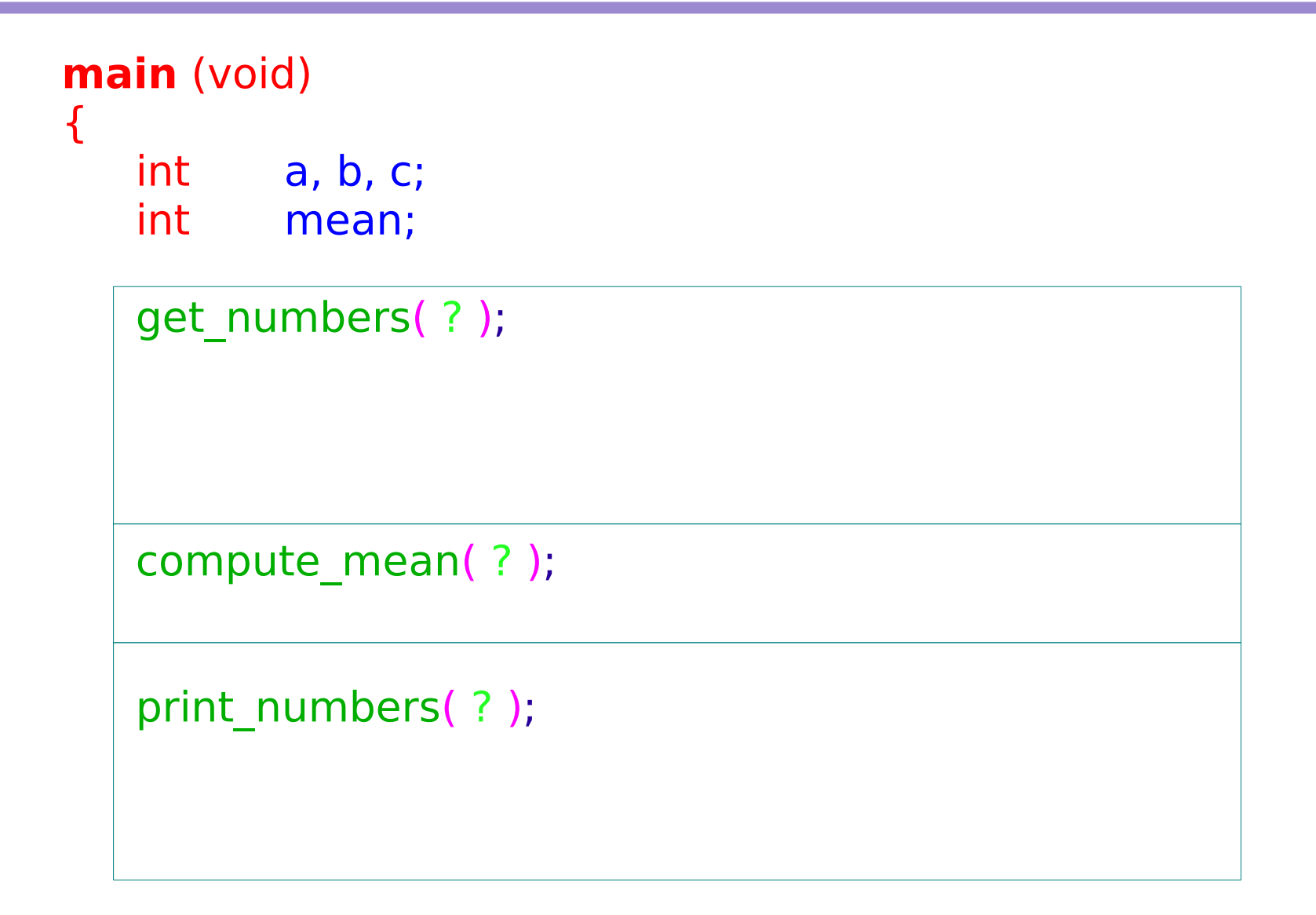

}

**Overview** 38 Young Won Lim

## Function compute mean()

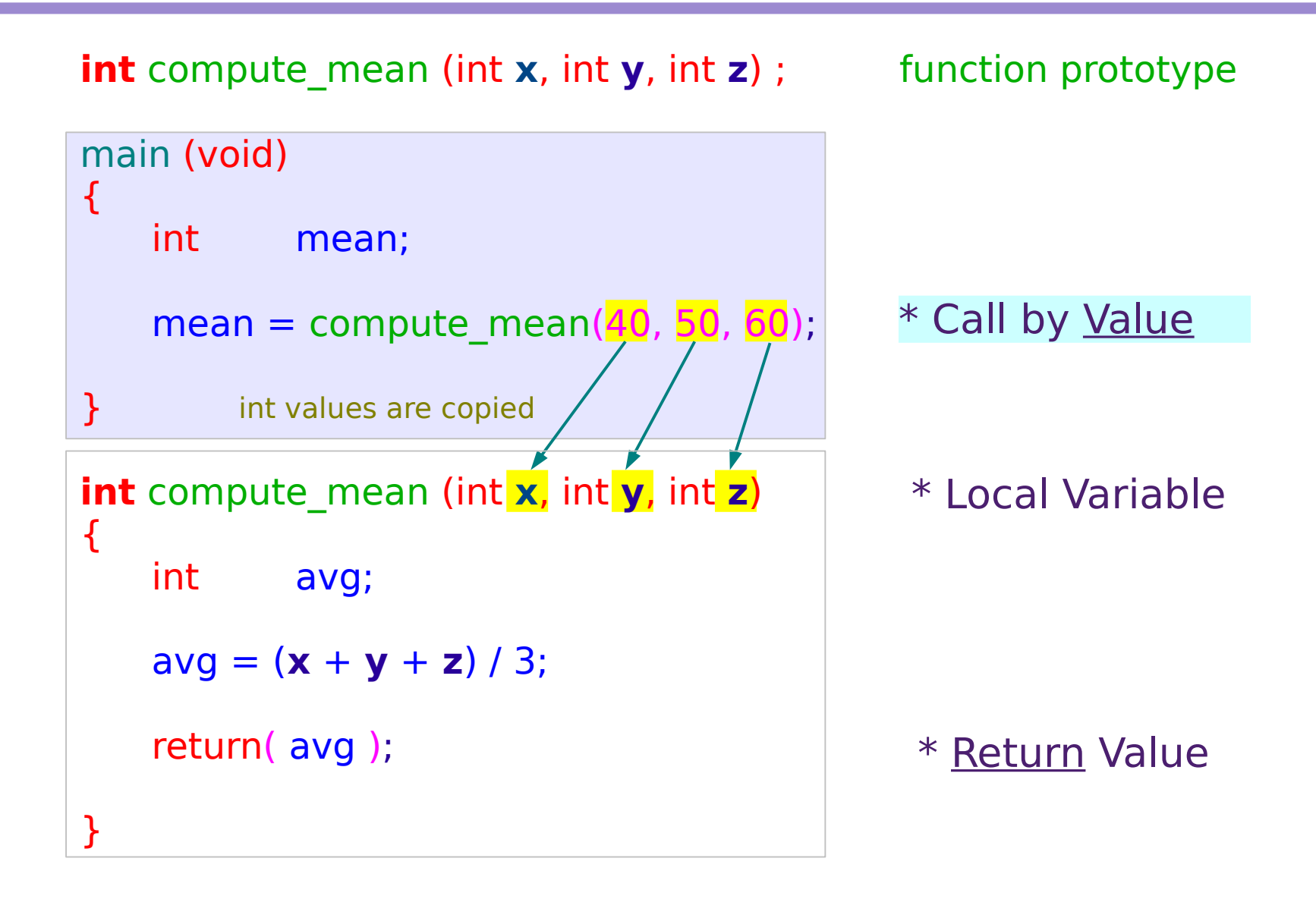

### **Overview** 39 Young Won Lim

## Function get numbers()

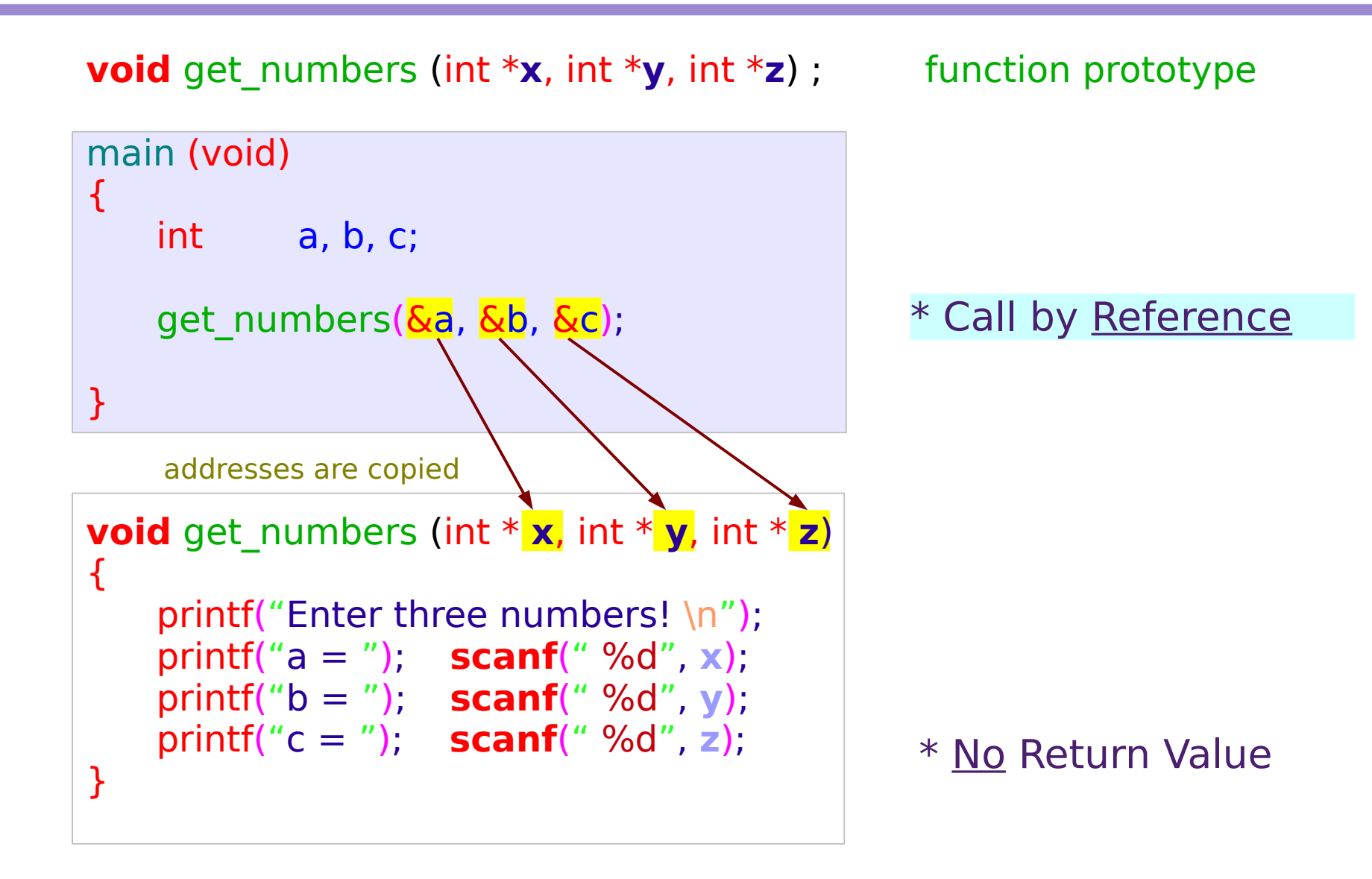

## 9/25/17

### **Overview** 40 Young Won Lim

## Call by Value & Call by Reference

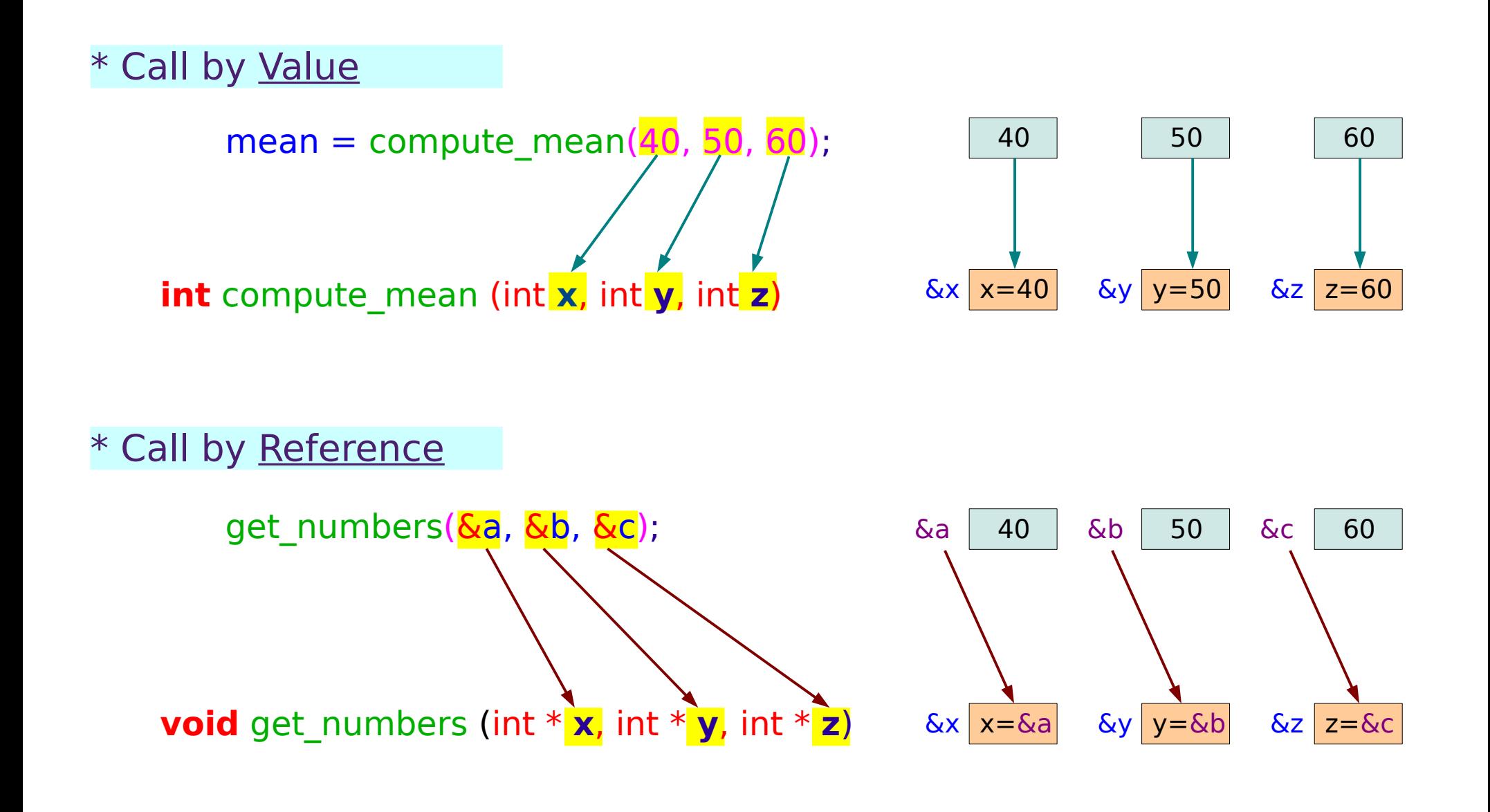

## Change the caller's variables

### \* Call by Reference

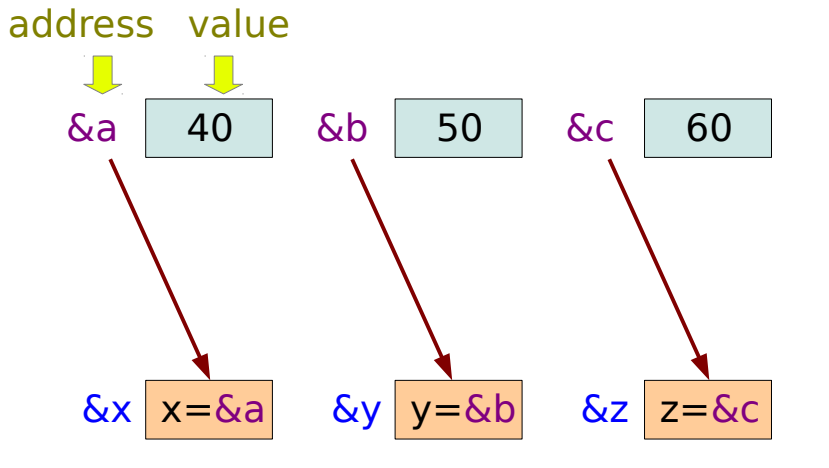

Now, values of a, b, c are changed in the get numbers() function

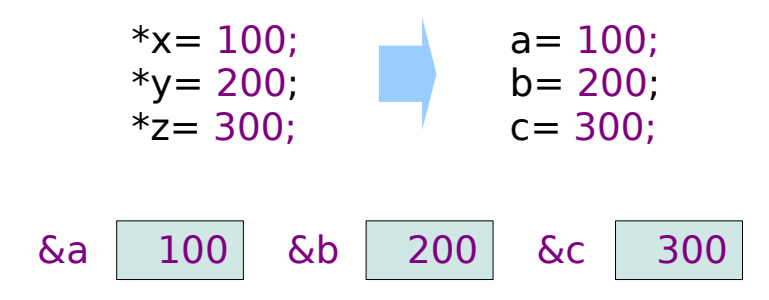

### Caller's Variables

The callee can change the values of the caller's variables

### **Overview** 42 Young Won Lim

## Function print numbers()

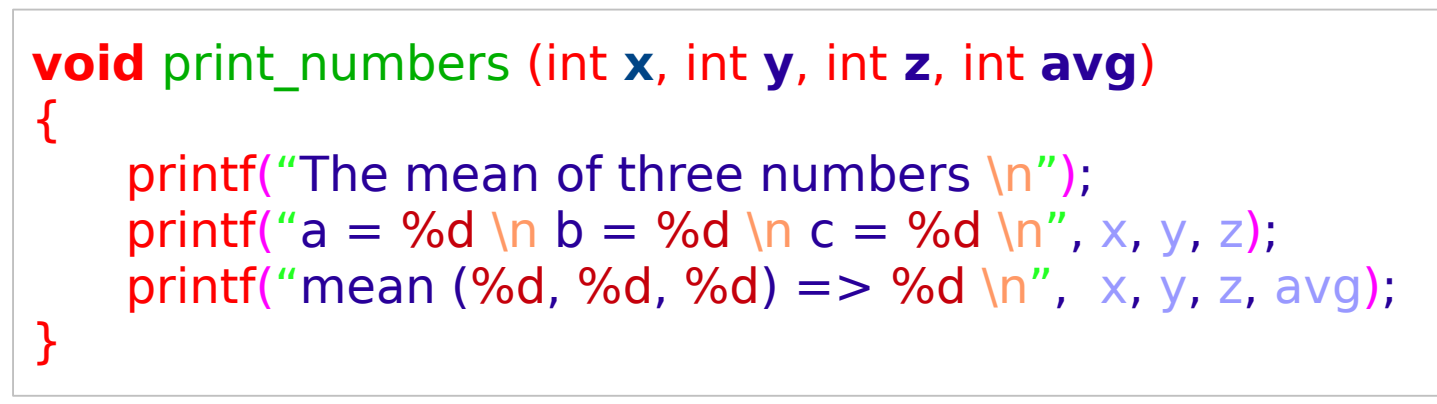

### \* Call by Value

### \* No Return Value

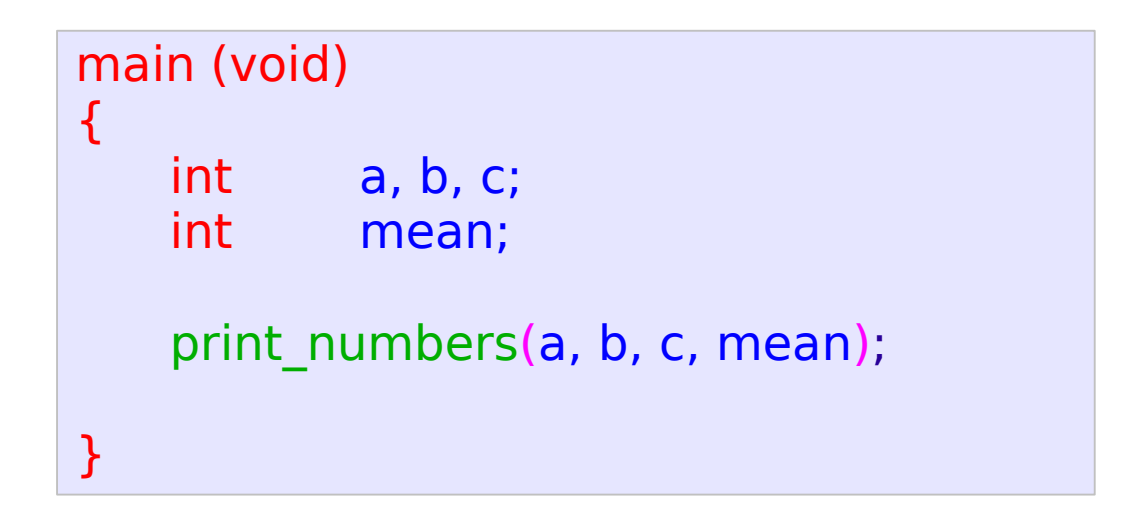

### **Overview** 43 Young Won Lim

## The Main Function (4)

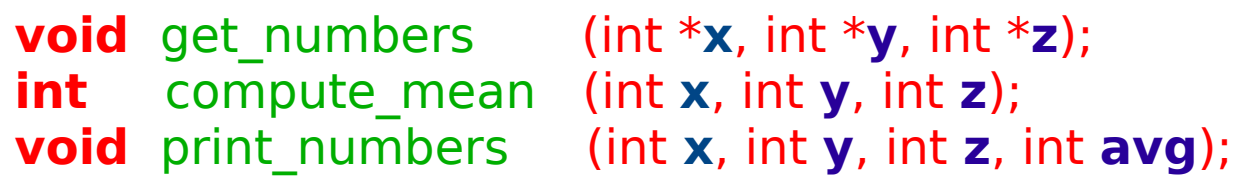

Prototypes

```
main (void) 
{
   int a, b, c;
   int mean;
   get_numbers(&a, &b, &c);
   mean = compute_mean(a, b, c);print_numbers(a, b, c, mean);
}
```
### **Overview** 44 Young Won Lim

## Pointers and Arrays

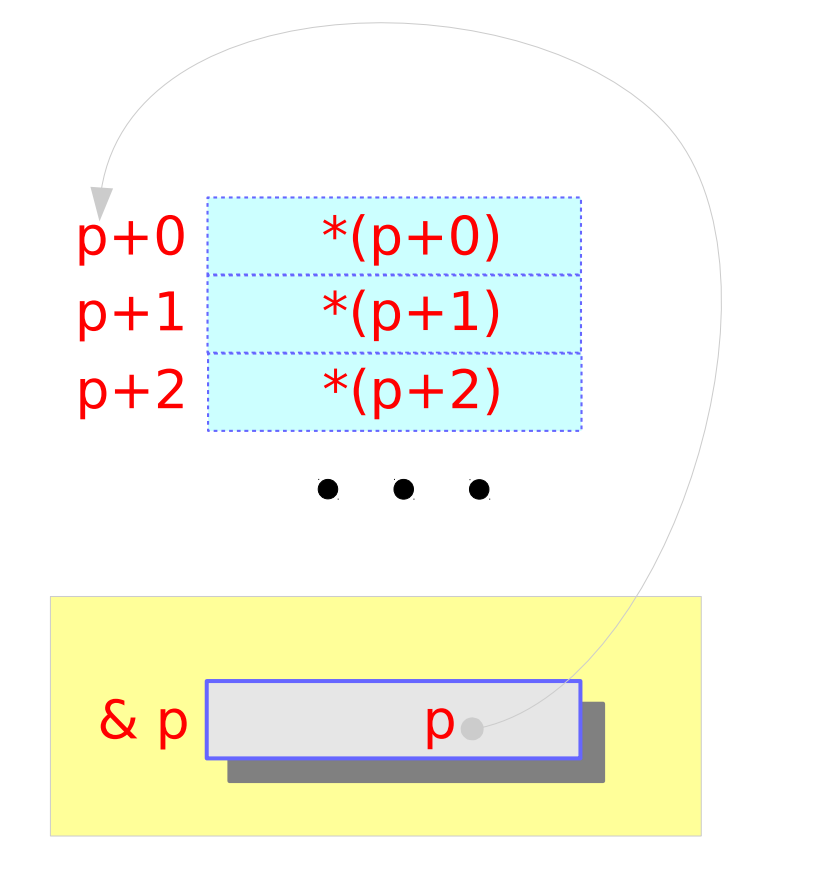

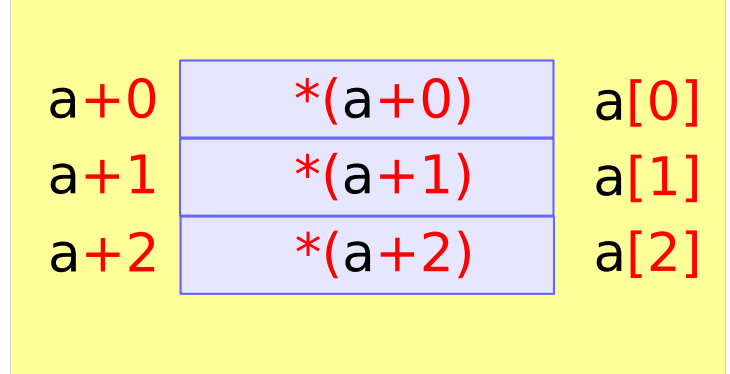

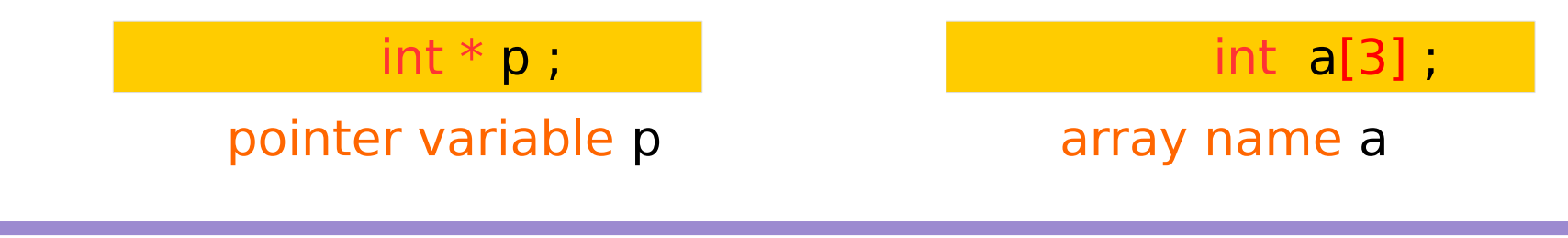

### **Overview** 45 Young Won Lim

## The Main Parameters (1)

```
#include <stdio.h>
```

```
int main(int argc, char *argv[])
```
int i;

{

```
 printf("argc= %d \n", argc);
```

```
for (i=0; i < argc; ++i) {
   printf("argv[%d] = %s \n", i, argv[i]);
  }
}
```
### **Overview** 46 Young Won Lim

## The Main Parameters (2)

```
young@usys ~ $ ./a.out
argc= 1 
argv[0] = ./a.outyoung@usys ~ $ ./a.out one two three
\text{argc}= 4argv[0] = ./a.outargv[1] = oneargv[2] = twoargv[3] = threeyoung@usys ~ $ ./a.out one two three four
argc= 5 
argv[0] = ./a.outargv[1] = oneargv[2] = twoargv[3] = threeargv[4] = four
```
### **Overview** 47 Young Won Lim

## The Main Parameters (3)

```
young@usys ~ $ ./a.out one two 
argc= 3 
argv[0] = ./a.outargv[1] = oneargv[2] = two
```
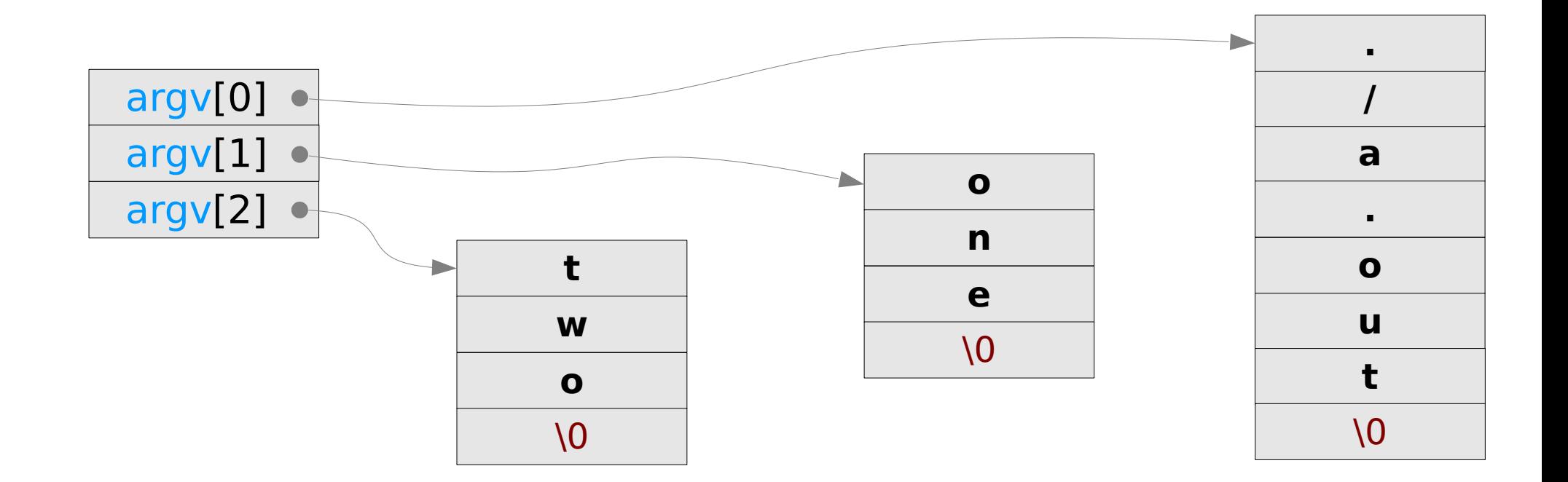

### **Overview** 48 Young Won Lim

### **References**

- [1] Essential C, Nick Parlante
- [2] Efficient C Programming, Mark A. Weiss
- [3] C A Reference Manual, Samuel P. Harbison & Guy L. Steele Jr.
- [4] C Language Express, I. K. Chun